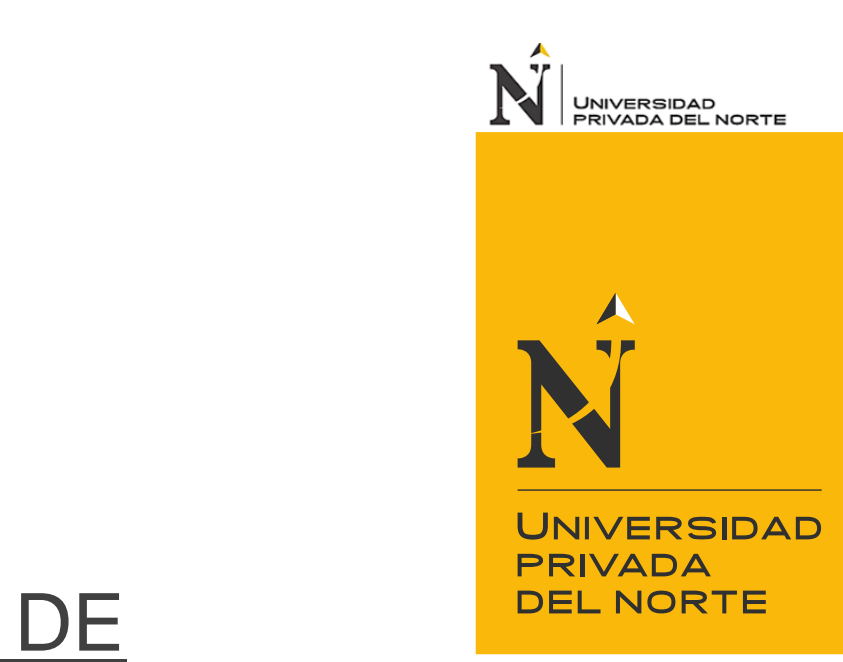

# FACULTAD DE INGENIERÍA

Carrera de Ingeniería de Sistemas Computacionales

"SISTEMA DE VISIÓN ARTIFICIAL EN LA DETERMINACIÓN DEL MOMENTO DE COSECHA DE LA MARACUYÁ EN EL DISTRITO DE LAREDO"

Tesis para optar el título profesional de:

Ingeniero de Sistemas Computacionales

Autor:

Br. Joseph Junior Jacinto Paredes Br. Wilson Edward Yoel Narro Esquivel

> Asesor: Mg. José Luis Peralta Luján

> > Trujillo - Perú

2019

<span id="page-1-0"></span>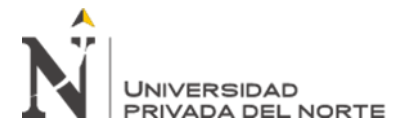

## **DEDICATORIA**

A nuestros padres, por su amor, trabajo y sacrificio en todos estos años, gracias a ustedes hemos logrado llegar hasta aquí y convertirnos en lo que somos.

A nuestros hermanas(os) por estar siempre presentes, acompañándonos y por el apoyo moral, que nos brindaron a lo largo de esta etapa de nuestras vidas.

A todas las personas que nos han apoyado y han hecho que esta tesis se realice con éxito en especial a aquellos que nos abrieron las puertas y compartieron sus conocimientos.

<span id="page-2-0"></span>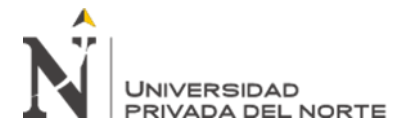

## **AGRADECIMIENTO**

Por sobre todas las cosas agradecemos a nuestros padres: Felix y Sulema; y, Alberto y Silvia, por ser los principales promotores de nuestros sueños, por confiar y creer en nuestras expectativas, por los consejos, valores y principios que nos han inculcado.

Agradecemos a nuestros docentes de la carrera de ingeniería de sistemas computacionales en la Universidad Privada del Norte, por haber compartido sus conocimientos a lo largo de la preparación de nuestra profesión, de manera especial, al señor Pedro Paker Torres Chuica, agricultor de maracuyá en el pueblo de Conache distrito de Laredo, por brindarnos acceso a sus cultivos de maracuyá para nuestras pruebas, a nuestro querido compañero Jorge Rodríguez Castillo por su apoyo y asesoría en el desarrollo de este trabajo de investigación.

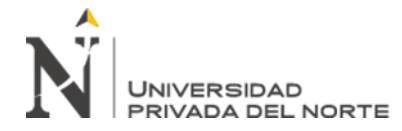

## <span id="page-3-0"></span>Tabla de contenidos

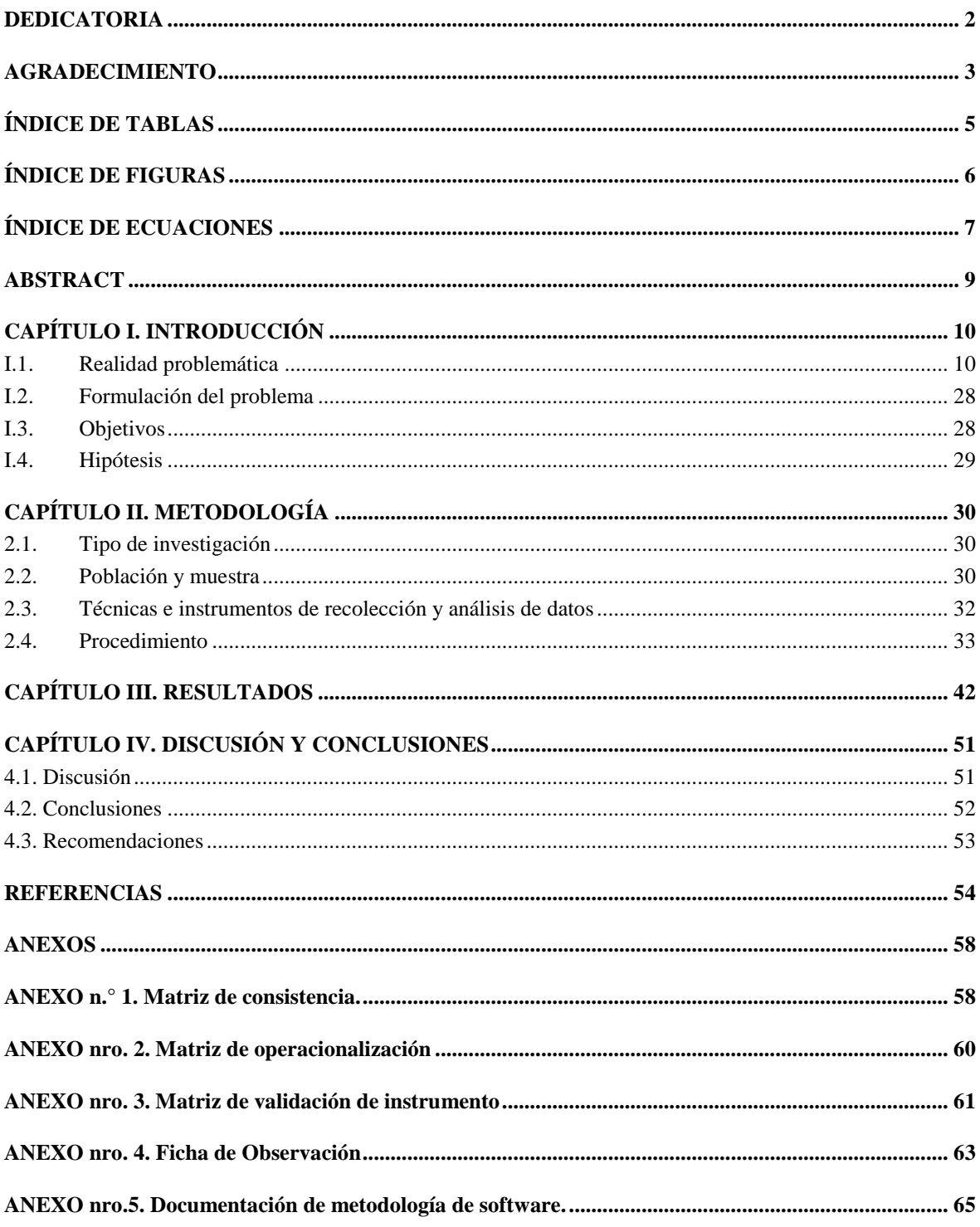

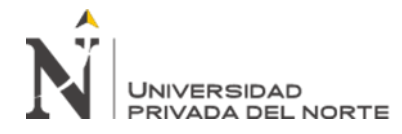

# **ÍNDICE DE TABLAS**

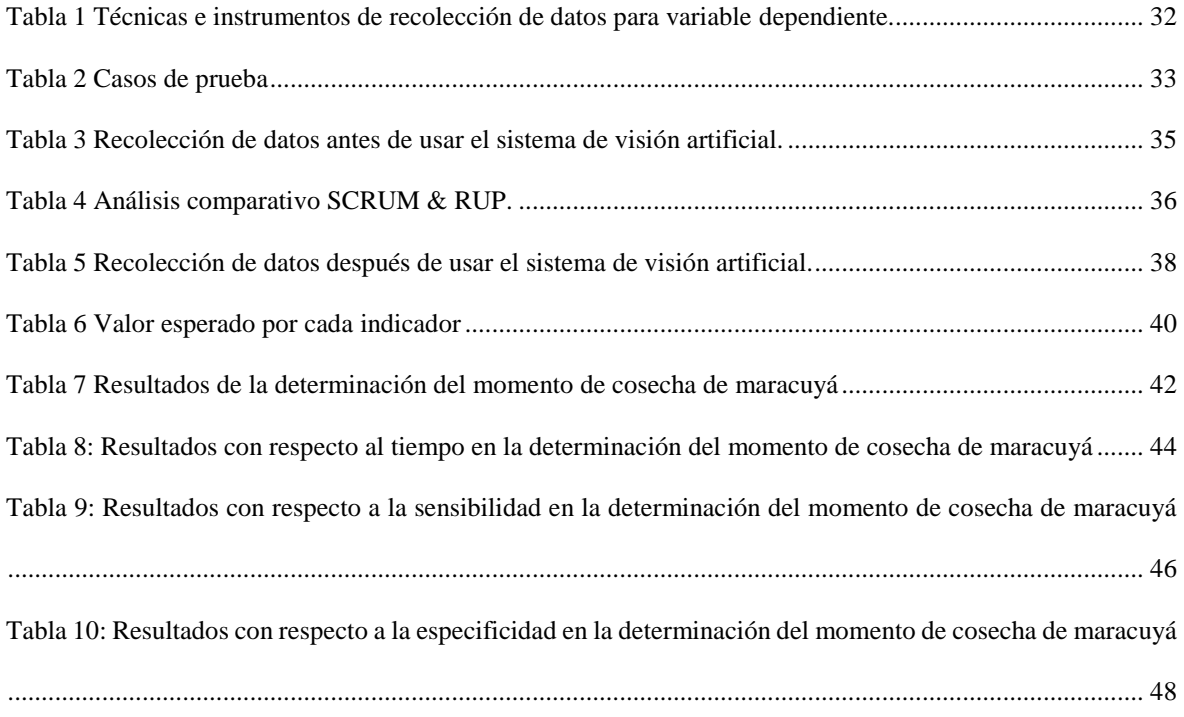

<span id="page-5-0"></span>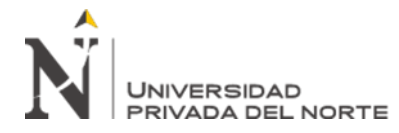

# **ÍNDICE DE FIGURAS**

<span id="page-5-1"></span>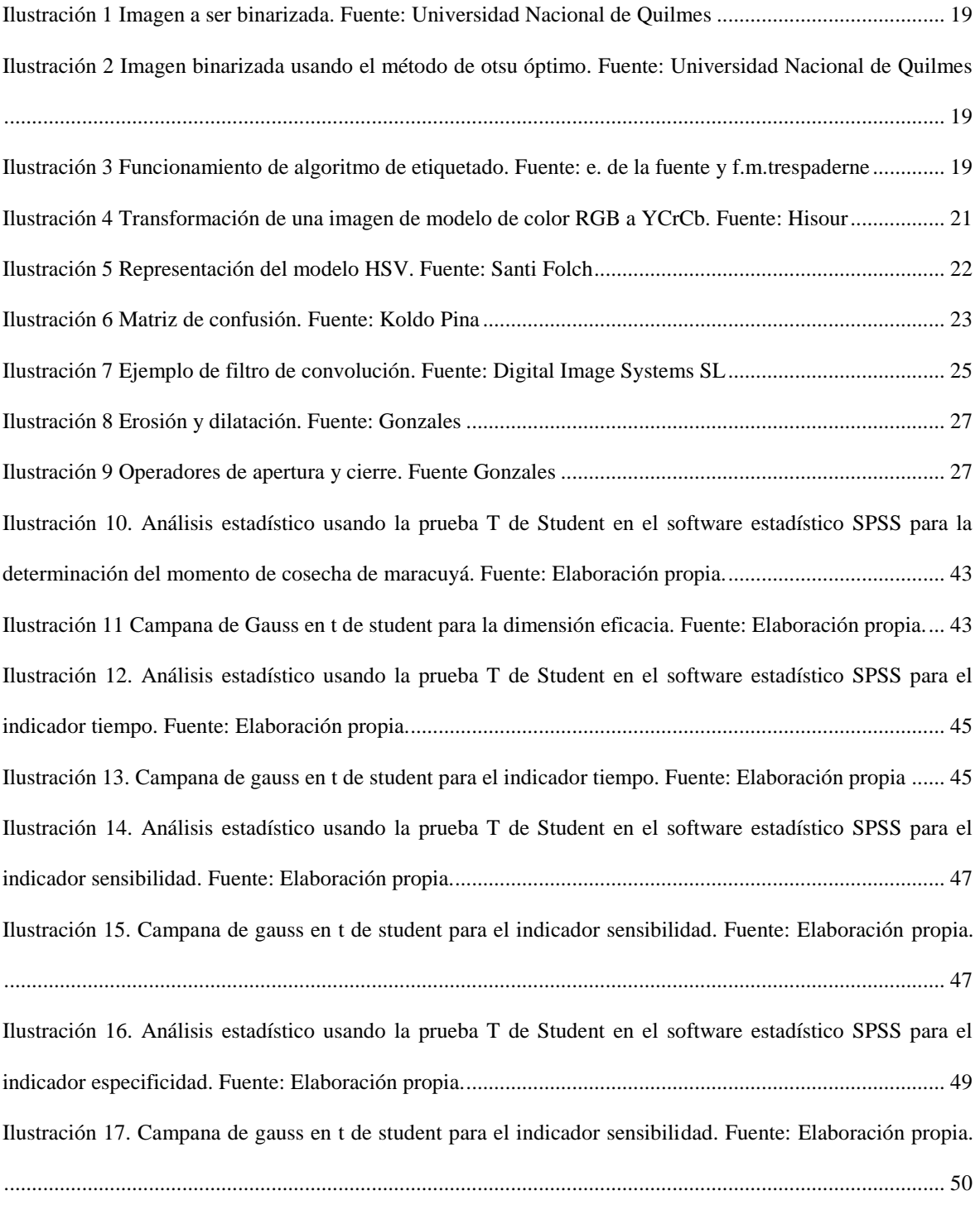

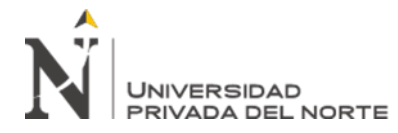

# **ÍNDICE DE ECUACIONES**

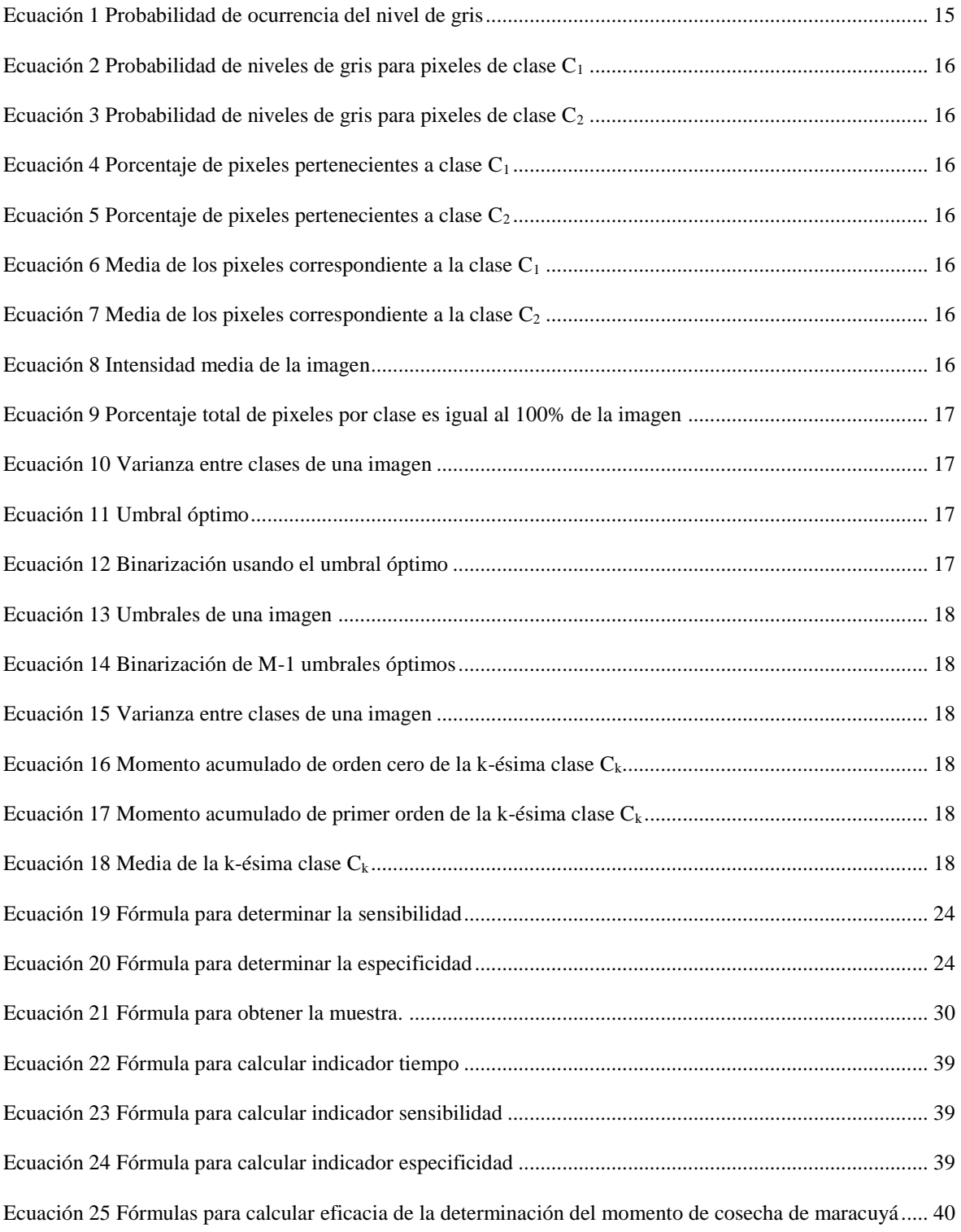

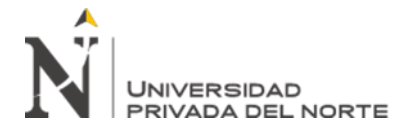

## **RESUMEN**

El presente trabajo de investigación planteó como objetivo determinar la influencia de un sistema de visión artificial en el momento de cosecha de la maracuyá.

El tipo de estudio fue pre experimental; con una muestra constituida por 29 plantas de maracuyá. Para la recolección de datos se aplicó una ficha de observación y para el análisis de estos se utilizó la prueba t de student.

La dimensión comprendida en el momento de cosecha de la maracuyá fue eficacia, y en el sistema de visión artificial fueron fiabilidad y usabilidad. Los resultados obtenidos demostraron que aplicando el sistema de visión artificial se tuvo un aumento en la eficacia del 12%.

Con base en lo mencionado, podemos concluir que un sistema de visión artificial tiene una influencia positiva sobre la determinación del momento de cosecha de la maracuyá.

**Palabras clave:** sistema de visión artificial, cosecha de maracuyá

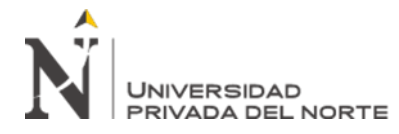

## **ABSTRACT**

<span id="page-8-0"></span>This research work aimed to determine the influence of an artificial vision system at the time of passion fruit harvest.

The type of study was experimental; with a sample consisting of 29 passion fruit plants. For the data collection an observation sheet was applied and for the analysis of these the student's t-test was used.

The dimension included at the time of the passion fruit harvest was efficiency, and in the artificial vision system they were reliability and usability. The results obtained showed that applying the artificial vision system there was an increase in efficiency of 12%.

Based on the aforementioned, we can conclude that an artificial vision system has a positive influence on the determination of the passion fruit harvest time.

**Keywords**: artificial vision system, passion fruit harvest

<span id="page-9-0"></span>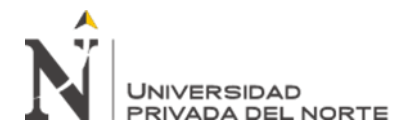

## **CAPÍTULO I. INTRODUCCIÓN**

## <span id="page-9-1"></span>**I.1. Realidad problemática**

La visión artificial ayuda a alcanzar objetivos estratégicos en cuanto a la mejora de calidad de los productos, mayor productividad y reducción de costes en la producción. Se utiliza prácticamente en todas las industrias de fabricación. (Bcnvision, 2017)

Por otra parte, podemos definir la determinación de cosecha cómo la acción de recoger el fruto en un estado de madurez comercial apropiado, es decir, cuando el producto ha llegado a su grado de madurez óptimo. (Cañizares y Jaramillo, 2015)

Iniciando con un panorama internacional, según la Corporación Colombia Internacional (CCI), en el año 2002 la producción mundial de maracuyá fue de 640.000 toneladas, siendo Brasil el mayor productor representando un 70%; le siguen Ecuador y Colombia con un 13% y 12% respectivamente. Cabe destacar que en ese año la producción disminuyó aproximadamente en 18% respecto al 2001, debido a la caída de la producción de Ecuador, que había tenido incrementos notorios en la productividad en los últimos años. Sin embargo, el consumo de frutas como la maracuyá se ha incrementado de manera notoria en países desarrollados. Este factor ha llevado a una demanda de este producto en el comercio internacional, buscando tener disponibilidad de este frutal durante todo el año. (Gobernación de Antioquia, 2014)

Así mismo, el manejo adecuado en el cultivo de frutos es una de las actividades económicas más importantes en la agricultura. Hasta el momento la identificación del estado de madurez es realizada manualmente por personas recolectoras en el proceso

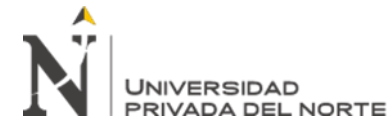

de cosecha, por lo cual se puede presentar una variabilidad subjetiva debido a la fatiga ocular de los mismos. (Figueroa y Roa, 2016)

En cuanto al ámbito nacional, la maracuyá es un fruto de difícil conservación, pudiendo marchitarse su cáscara en pocos días. Los frutos que son cosechados al inicio de la madurez (fruto cuyo color de cáscara es verde) o muy tarde (frutos con tres cuartas partes o totalmente amarillos) se deterioran rápidamente y su vida post-cosecha es muy corta, por lo tanto el punto de cosecha es uno de los principales factores en la calidad del fruto, ya sea para consumo o para la industria. (Bañez, 2016)

En cuanto al ámbito local, la Gerencia Regional Agraria La Libertad informa que el punto de cosecha es el principal factor para la calidad del fruto en su exportación ya que en caso estos sean cosechados al inicio de su nivel de madurez o si esto se hace de manera tardía, ellos se deterioran de manera rápida y su vida pos cosecha es muy corta, haciendo que la calidad de los mismos corra peligro. (La Gerencia Regional Agraria la Libertad, 2010).

Los agricultores del distrito de Laredo no cuentan con una herramienta que ayude a determinar con una mayor exactitud el nivel de madurez de maracuyá debido a que no se ha implementado algún proyecto que cubra una necesidad tan crucial en el proceso de cultivo de esta fruta.

Se han considerado los siguientes estudios como antecedentes sobre un sistema de visión artificial en la determinación del momento de cosecha de la maracuyá:

Los autores Escobar y Roa (2016), en la investigación "Sistema de visión artificial para la identificación del estado de madurez de frutas (granadilla)". Tuvieron como objetivo identificar el estado de maduración de este fruto. Para lograr esto, se desarrolló una herramienta computacional que identifica el estado de maduración de las granadillas a través de reconocimiento de imágenes. El resultado obtenido fue una

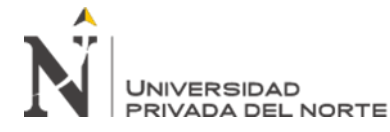

herramienta computacional que cumple con identificar el estado de su maduración. Por lo que se llegó a la conclusión de que el desarrollo de la herramienta computacional permitió determinar el estado de maduración de las granadillas con un porcentaje de acierto del 93%.

Los autores Sullca, Molina, Rodríguez y Fernández (2018), en la investigación "Detección de enfermedades y plagas en las hojas de arándanos utilizando técnicas de visión artificial". Tuvieron como objetivo reconocer la enfermedad o plaga en la hoja de este fruto a través de fotos tomadas con distintos dispositivos. Para lograr esto, se desarrolló un modelo predictivo que identifica los tres defectos más comunes en los arándanos: hongos, encogimiento por deshidratación y con impactos comprimidos. El resultado obtenido fue un modelo predictivo que identifica la enfermedad y plaga en las hojas del fruto. Se concluyó que dicho modelo permitió identificar las plagas en las hojas de arándanos con un porcentaje de acierto del 85.6%.

Los autores Martinez, Hernández y Cárdenas (2015) en la investigación "Máquina clasificadora de flores: Diseño y Construcción", tuvieron como objetivo optimizar el proceso de clasificación de flores disminuyendo los gastos y aumentar la velocidad del proceso. Para lograr esto se realizó el diseño y construcción de una máquina clasificadora de flores a través de la visión computacional e inteligencia artificial. El resultado obtenido fue la construcción de un clasificador de flores. Por lo que se llegó a la conclusión que este clasificador dio como resultado una precisión cercana al 80%.

Los autores Gonzales, Zarama, Gonzales, Mondragón, Moreno (2016) en la investigación "Inspección no invasiva de Physalis peruviana usando técnicas (Vir/Nir)", tuvieron como objetivo desarrollar una arquitectura flexible que permita la clasificación de la fruta Uchuva empleando un sistema de visión por computador. Para lograr esto se desarrolló un sistema de clasificación en tiempo real de la fruta

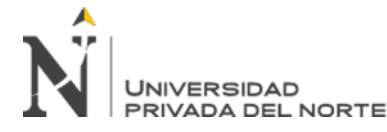

implementado automatización industrial y procesamiento de imágenes del espacio visible e infrarrojo. El resultado obtenido fue la construcción de un sistema que permite clasificar la Uchuva según el color del capacho (Amarillo /Verde). Por lo que se llegó a la conclusión que se logra identificar un 90% de las Uchuvas sin retirar el capacho.

Los autores Castrillón, Sanz y Ramos (2017) en la investigación "Algoritmo para la identificación de café lavado afectado por la broca del café". Tuvieron como objetivo utilizar técnicas de visión artificial para realizar la clasificación de los granos afectados por la broca en el estado de lavado. Para lograr esto, se desarrolló un algoritmo que consistía en segmentar los granos con el fin de identificar los deterioros. El resultado obtenido fue la implementación de un sistema de visión artificial diseñado con requerimientos específicos. Por lo que se llegó a la conclusión que se logra una eficacia de identificación superior al 90%.

Los autores Saldaña R., Serwatowski H., Aguilera H., Saldaña R., Martínez J. y Guitérrez V. (2015), en la investigación "Localización del ápice del ajo mediante técnicas de análisis digital de imagen". Tuvieron como objetivo desarrollar un algoritmo de visión artificial para identificar el ápice del ajo. Para lograr esto, se desarrolló un algoritmo basado en visión artificial. El resultado obtenido fue un algoritmo que identifica los ápices. Por lo que se llegó a la conclusión que el desarrollo del algoritmo tuvo un porcentaje de acierto del 91%.

Los autores Zena H. y Fitz R. (2017), en la investigación "Detección de racimos maduros de jitomate de invernadero mediante procesamiento de imágenes". Tuvieron como objetivo identificar el estado de maduración de este fruto. Para lograr esto, se desarrolló un algoritmo que identifica su estado de maduración. El resultado obtenido fue un sistema que cumple con identificar el estado de maduración de jitomates. Se logró determinar el estado de maduración en un porcentaje de acierto del 87.2%.

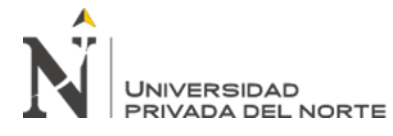

Por otro lado el presente trabajo de investigación se justifica por las siguientes razones:

La importancia de nuestro trabajo radica en que permitirá determinar el momento de cosecha del fruto de maracuyá usando procesamiento digital de imágenes lo cual aumentará la precisión de sensibilidad y disminuirá la pérdida de frutos en la etapa de post-cosecha.

En lo social, el presente proyecto es relevante por cuanto al mejorar la determinación del momento de cosecha de la maracuyá se incentivará a que más agricultores se animen a cultivar el fruto generando empleos directos e indirectos a personas de la localidad beneficiándolos tanto a ellos como a sus familias y la [comunidad](https://www.monografias.com/trabajos13/vida/vida.shtml) en general

En lo económico, el presente proyecto ayudara a reducir los gastos en pérdida de los frutos en la etapa de post cosecha debido a que al determinar el momento exacto de cosecha mejorará la calidad del fruto en el traslado del mismo y por ende se evitará pérdidas económica mayores.

Además, la investigación podría servir como una alternativa para identificar momentos de madurez en otras variantes de maracuyá, puesto que se investigó el proceso de detección de madurez a través de las características claves de selección.

Por último, la investigación beneficiará al usuario aumentar su productividad y reducir el costo por pérdidas de frutos deteriorados Con esto, aquellas personas que presenten fatiga ocular se verán beneficiadas.

Adicionalmente, el presente trabajo de investigación presentó las siguientes limitaciones:

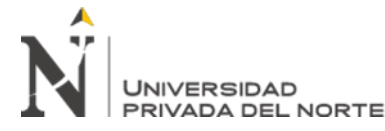

Los resultados de este proyecto serán válidos mientras el tipo de maracuyá a evaluar sea la variante pasiflora ediles, puesto que no es la única tipo de maracuyá que se siembra a nivel regional. Sin embargo, la solución puede adaptarse a estos cambios.

Además, al usar imágenes con resoluciones muy altas (mayores a 14 megapíxeles) conlleva a que los algoritmos de moralización y segmentación usados se ejecuten de manera lenta, por lo cual se agregó un paso extra en la etapa de pre-procesamiento donde se realiza una reducción de la imagen a evaluar.

Por otro lado, al utilizar el modelo de color RGB en la etapa de segmentación nos encontramos con el problema que no se permitía una correcta identificación de los objetos de interés respecto al escenario, por lo que se hizo pruebas con otros modelos de color y optamos por el modelo de color YCrCb el cuál presentó un mejor índice de reconocimiento de los objetos de interés.

Conjuntamente, en este trabajo de investigación recogemos conceptos como:

**Método Otsu Óptimo.** Una imagen es una función bidimensional de la intensidad del nivel de gris, y contiene N píxeles cuyos niveles de gris se encuentran entre 1 y L. El número de píxeles con nivel de gris i se denota como fi, y la probabilidad de ocurrencia del nivel de gris i en la imagen está dada por (Universidad Nacional de Quilmes, 2005)

$$
p_i = \frac{f_i}{N}
$$

Ecuación 1 Probabilidad de ocurrencia del nivel de gris

<span id="page-14-0"></span>En el caso de la umbralización en dos niveles de una imagen (a veces llamada binarización), los píxeles son divididos en dos clases:  $C_1$ , con niveles de gris  $[1,..., t]$ ;  $y C<sub>2</sub>$ , con niveles de gris [t+1,..., L]. Entonces, la distribución de probabilidad de los niveles de gris para las dos clases es (Universidad Nacional de Quilmes, 2005)

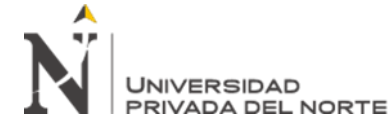

$$
C_1: \frac{p_1}{\omega_1(t)}, \ldots, \frac{p_t}{\omega_1(t)}
$$

<span id="page-15-0"></span>Ecuación 2 Probabilidad de niveles de gris para pixeles de clase C<sup>1</sup>

$$
C_2: \frac{p_{t+1}}{\omega_2(t)}, \frac{p_{t+2}}{\omega_2(t)}, \ldots, \frac{p_L}{\omega_2(t)}
$$

Ecuación 3 Probabilidad de niveles de gris para pixeles de clase C<sub>2</sub>

<span id="page-15-1"></span>Donde:

$$
\omega_1(t) = \sum_{i=1}^t p_i
$$

<span id="page-15-2"></span>Ecuación 4 Porcentaje de pixeles pertenecientes a clase C<sup>1</sup>

$$
\omega_2(t) = \sum_{i=t+1}^l p_i
$$

Ecuación 5 Porcentaje de pixeles pertenecientes a clase C<sub>2</sub>

<span id="page-15-4"></span><span id="page-15-3"></span>También, la media para la clase  $C_1$  y la clase  $C_2$  es:

$$
\mu_1 = \sum_{i=1}^t \frac{i \cdot p_i}{\omega_1(t)}
$$

Ecuación 6 Media de los pixeles correspondiente a la clase C<sub>1</sub>

$$
\mu_2 = \sum_{i=t+1}^L \frac{i.p_i}{\omega_2(t)}
$$

Ecuación 7 Media de los pixeles correspondiente a la clase C<sub>2</sub>

<span id="page-15-6"></span><span id="page-15-5"></span>Sea  $\mu$ <sup>r</sup> la intensidad media de toda la imagen. Es fácil demostrar que

$$
\omega_1.\mu_1 + \omega_2.\mu_2 = \mu_T
$$

Ecuación 8 Intensidad media de la imagen

$$
\omega_1 + \omega_2 = 1
$$

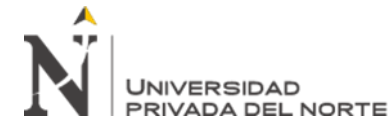

Ecuación 9 Porcentaje total de pixeles por clase es igual al 100% de la imagen

<span id="page-16-0"></span>Usemos un ejemplo para tener bien claro lo visto hasta aquí. Supongamos un imagen de N=100 píxeles con cuatro niveles de gris comprendidos en [1,4] (1 el negro, 4 el blanco) y supongamos también que el número de píxeles con nivel de gris 1 es 10; con nivel de gris 2, 20; con nivel de gris 3, 30; y con nivel de gris 4, 40; es decir,  $f_1=10$ , f<sub>2</sub>=20, f<sub>3</sub>=30, y f<sub>4</sub>=40. Luego, p<sub>1</sub>=f1/N=0.1, p<sub>2</sub>= 0.2, p<sub>3</sub>= 0.3, y p<sub>4</sub>= 0.4. Entonces, para una umbralización en dos niveles de esta imagen tomemos t=2 de manera que la clase  $C_1$  consista en los tonos de gris 1 y 2, y la clase  $C_2$  posea los tonos 3 y 4. De esta manera,  $\omega_1$  (t)=0.1+0.2=0.3 y  $\omega_2$  (t)=0.3+0.4=0.7, y se comprueba que  $\omega_1$  (t)+ $\omega_2$  (t)=1. Por último, la media para la clase C1 y para la clase C2 estará dada por (Universidad Nacional de Quilmes, 2005):

$$
\mu_1 = \sum_{i=1}^2 \quad \frac{i \cdot p_i}{\omega_1(t)} = \frac{1 \cdot 0.1 + 2 \cdot 0.2}{0.3} \approx 1,667
$$
\n
$$
\mu_2 = \sum_{i=3}^4 \quad \frac{i \cdot p_i}{\omega_2(t)} = \frac{3 \cdot 0.3 + 4 \cdot 0.4}{0.7} \approx 3.57
$$
\n
$$
\mu_T = \omega_1 \cdot \mu_1 + \omega_2 \cdot \mu_2 = 0.3 \cdot 1,667 + 0.7 \cdot 3,57 \approx 3
$$

Sigamos con el método. Usando análisis discriminante, Otsu definió la variancia entre clases de una imagen umbralizada como

$$
\sigma_B^2 = \omega_1 \cdot (\mu_1 - \mu_T)^2 + \omega_2 \cdot (\mu_2 - \mu_T)^2
$$

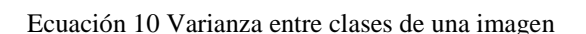

<span id="page-16-2"></span><span id="page-16-1"></span>Para una umbralización de dos niveles, Otsu verificó que el umbral óptimo t\* se elige de manera que  $\sigma_B^2$  sea máxima; esto es

$$
t^* = \{\sigma_B^2(t)\}\
$$

Ecuación 11 Umbral óptimo

$$
1\leq t\leq L
$$

<span id="page-16-3"></span>Ecuación 12 Binarización usando el umbral óptimo

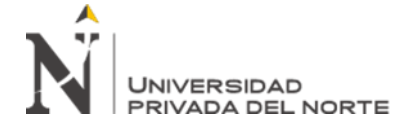

El método Otsu puede extenderse fácilmente a múltiples umbrales. Asumiendo que hay M-1 umbrales,  $\{t_1, t_2, ..., t_{M-1}\}$ , los cuales dividen a la imagen en M clases:  $C_1$  para [1, ..., t<sub>1</sub>], C2 para [t<sub>1</sub>+1, ..., t<sub>2</sub>], ..., C<sub>i</sub> para [t<sub>i-1</sub>+1, ..., t<sub>i</sub>], ..., y CM para [t<sub>M-1</sub>, ..., L], los umbrales óptimos { $t_1^*$ ,  $t_2^*$ , ...,  $t_{M-1}^*$ } se eligen maximizando  $\sigma_B^2$  como sigue (Universidad Nacional de Quilmes, 2005):

> ${t_1}^*, t_2^*, ..., t_{M-1}^* = {\sigma_B^2(t_1, t_2, ..., t_{M-1})}$ Ecuación 13 Umbrales de una imagen

 $1 \le t_1 < \ldots < t_{M-1} < L$ Ecuación 14 Binarización de M-1 umbrales óptimos

<span id="page-17-1"></span><span id="page-17-0"></span>Donde,

$$
\sigma_B^2 = \sum_{k=1}^M \omega_k . (\mu_k - \mu_T)^2
$$

Ecuación 15 Varianza entre clases de una imagen

<span id="page-17-2"></span>Con

$$
\omega_k = \sum_{i \in C_k} p_i
$$

<span id="page-17-3"></span>Ecuación 16 Momento acumulado de orden cero de la k-ésima clase  $C_k$ 

$$
\mu_k = \sum_{i \in C_k} \frac{i \cdot p_i}{\omega_k}
$$

Ecuación 17 Momento acumulado de primer orden de la k-ésima clase C<sub>k</sub>

<span id="page-17-5"></span><span id="page-17-4"></span>ω<sup>k</sup> es conocido como momento acumulado de orden cero de la k-ésima clase Ck, y el numerador de la última expresión es conocido como momento acumulado de primer orden de la k-ésima clase  $C_k$ ; esto es,

$$
\mu(k) = \sum_{i \in C_k} i \cdot p_i
$$

Ecuación 18 Media de la k-ésima clase  $C_k$ 

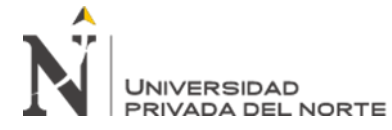

Resultado de binarizar una imagen con el método de Otsu óptimo

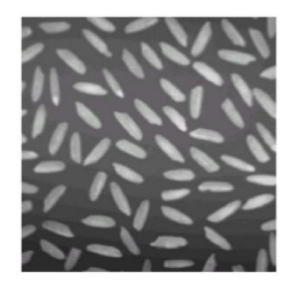

Ilustración 1 Imagen a ser binarizada. Fuente: Universidad Nacional de Quilmes

<span id="page-18-0"></span>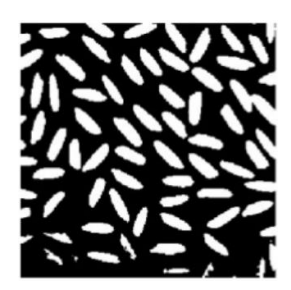

Ilustración 2 Imagen binarizada usando el método de otsu óptimo. Fuente: Universidad Nacional de Quilmes

<span id="page-18-1"></span>**Algoritmo de etiquetado de componentes conexas.** Entre las regiones presentes en una imagen binaria, es lógico suponer que se encuentren aquellas que corresponden con los objetos de interés en la escena, sin más que atender a un criterio de proximidad espacial (De la fuente, 2012, p.68).

<span id="page-18-2"></span>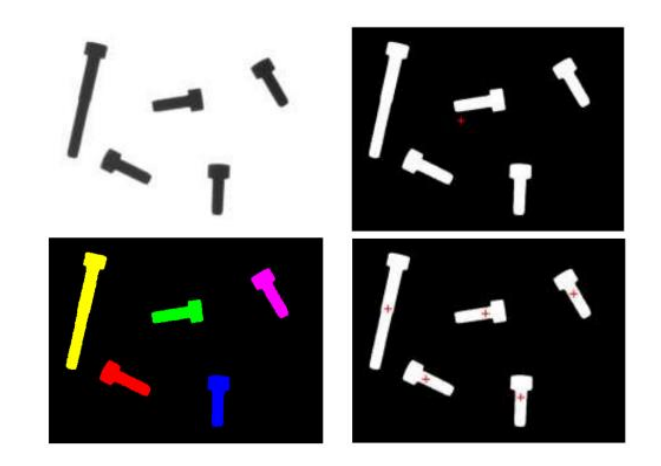

Ilustración 3 Funcionamiento de algoritmo de etiquetado. Fuente: De la fuente

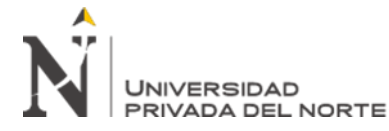

Para poder identificar los píxeles que pertenecen a cada una de las regiones y, por tanto, asociar estas regiones a los objetos para extraer sus características, es necesario obtener las componentes conexas presentes en la imagen. Es obvio que, si en la imagen aparecen varias regiones, no se podrá obtener, por ejemplo, su área o centro de gravedad, hasta que estas no estén identificadas de forma individual. Este proceso se conoce como etiquetado y consiste en definitiva en asignar una misma etiqueta a cada uno de los píxeles que pertenecen a una componente conexa. La etiqueta será un valor numérico que permite identificar todos los píxeles que forman parte de una misma región. De esta forma, la imagen de etiquetas obtenida permitirá la extracción individualizada de características de cada una de las regiones conexas de la imagen. La definición de un componente conexo dependerá del tipo de adyacencia utilizado. Si utilizamos la 4-adyacencia, las regiones resultantes serán 4-conexas y si utilizamos

la 8-adyacencia las regiones serán 8-conexas (De la fuente, 2012, p.69).

**Algoritmo de Canny.** Uno de los métodos relacionados con la detección de bordes es el uso de la primera derivada, la que es usada por que toma el valor de cero en todas las regiones donde no varía la intensidad y tiene un valor constante en toda la transición de intensidad. Por tanto un cambio de intensidad se manifiesta como un cambio brusco en la primera derivada, característica que es usada para detectar un borde, y en la que se basa el algoritmo de Canny (Valverde, 2007).

El algoritmo de Canny consiste en tres grandes pasos:

- Obtención del gradiente: en este paso se calcula la magnitud y orientación del vector gradiente en cada píxel.
- Supresión no máxima: en este paso se logra el adelgazamiento del ancho de los bordes, obtenidos con el gradiente, hasta lograr bordes de un píxel de ancho.

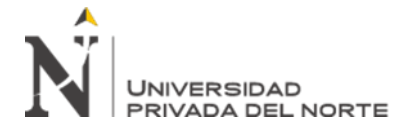

• Histéresis de umbral: en este paso se aplica una función de histéresis basada en dos umbrales; con este proceso se pretende reducir la posibilidad de aparición de contornos falsos.

**Modelo de color YCRCB.** El modelo YCrCb es un modelo muy apropiado para imágenes expuestas a escenas con alto grado de intensidad lumínica. Y es luma y Cr y Cb son las componentes rojos y azules, la componente Y es una componente muy natural de color y hace referencia a la luminancia o la información que hay del color blanco y negro, la componente Cr y Cb hace referencia a los colores cromáticos e informa que porcentaje hay de los colores primarios. (Bermúdez, 2010)

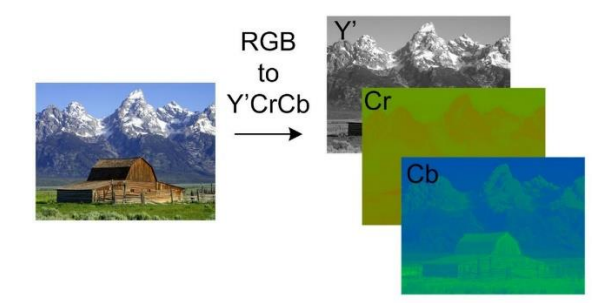

Ilustración 4 Transformación de una imagen de modelo de color RGB a YCrCb. Fuente: Hisour

<span id="page-20-0"></span>**Modelo de color HSV.** El modelo HSB (o HSV, como se prefiera) deriva del espacio RGB y representa los colores combinando tres valores: el tono en sí (H), la saturación o cantidad de color (S) y el brillo del mismo (B). Estos valores suelen representarse en un diagrama circular (principal uso de este modelo) (Santi Folch, 2010).

Estas tres magnitudes pueden tener los siguientes valores:

- H (color en concreto). Valores de 0-360º. La gama cromática se representa en una rueda circular y este valor expresa su posición.
- S (Saturación). Valores de 0-100%. De menos a más cantidad de color.

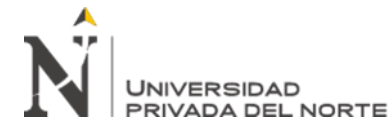

• B (Brillo). Valores de 0-100%. De totalmente oscuro a la máxima luminosidad.

Este modelo fue creado para aportar tanto información sobre el color en sí como sobre la cantidad y brillo del mismo, representando todo a la vez en un mismo diagrama cromático. HSB (o HSV) presenta los colores y sus diferentes grados de brillo y saturación en un único diagrama -cónico o circular-. (Santi Folch, 2010)

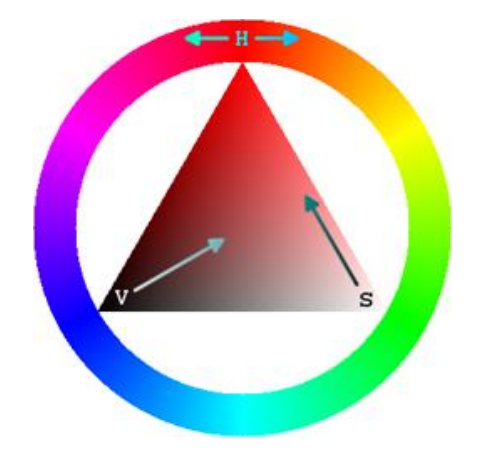

Ilustración 5 Representación del modelo HSV. Fuente: Santi Folch

<span id="page-21-0"></span>**- Matiz o Tono (H).** Se representa como un grado de ángulo cuyos valores posibles van de 0 a 360° (aunque para algunas aplicaciones se normalizan del 0 al 100%). Cada valor corresponde a un color. Ejemplos: 0 es rojo, 60 es amarillo y 120 es verde (Howling Pixel, s.f.).

De forma intuitiva se puede realizar la siguiente transformación para conocer los valores básicos RGB: Disponemos de 360 grados dónde se dividen los 3 colores RGB, eso da un total de 120º por color, sabiendo esto podemos recordar que el 0 es rojo RGB (1, 0, 0), 120 es verde RGB (0, 1, 0) y 240 es azul RGB (0, 0, 1). Para colores mixtos se utilizan los grados intermedios, el amarillo, RGB (1, 1, 0) está entre rojo y verde, por lo tanto 60º. Se puede observar cómo se sigue la

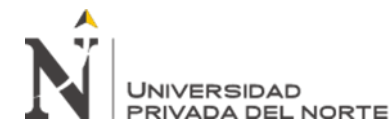

secuencia de sumar 60 grados y añadir un 1 o quitar el anterior. (Howling Pixel,

s.f.)

**Matrices de confusión.** La matriz de confusión es una herramienta fundamental a la hora de evaluar el desempeño de un algoritmo de clasificación, ya que dará una mejor idea de cómo se está clasificando dicho algoritmo, a partir de un conteo de los aciertos y errores de cada una de las clases en la clasificación. Así se puede comprobar si el algoritmo está clasificando mal las clases y en qué medida. (EcuRed, s.f.)

La matriz de confusión es una herramienta fundamental a la hora de evaluar el desempeño de un algoritmo de clasificación, ya que dará una mejor idea de cómo se está clasificando dicho algoritmo, a partir de un conteo de los aciertos y errores de cada una de las clases en la clasificación. Así se puede comprobar si el algoritmo está clasificando mal las clases y en qué medida. (EcuRed, s.f.)

El desempeño de un sistema es usualmente evaluado usando los datos en dicha matriz. La siguiente tabla muestra la matriz de confusión para un clasificador en dos clases (Pina, s.f.):

|            | Clasificador |     |
|------------|--------------|-----|
|            |              |     |
| Valor real | TР           | F'N |
|            | FP           | ʻEN |

Ilustración 6 Matriz de confusión. Fuente: Pina

<span id="page-22-0"></span>Cada columna de la matriz representará el número de predicciones para cada clase realizadas por el modelo, y cada fila los valores reales por cada clase. Con lo cual los conteos quedan divididos en 4 clases, TP, FN, FP y TN, que significan lo siguiente (Pina, s.f.):

• **TP – True Positives:** Son el número verdaderos positivos, es decir, de

predicciones correctas para la clase +.

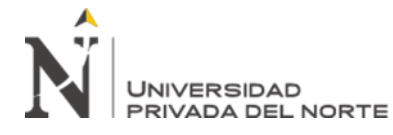

- **FN – False Negatives:** Son el número de falsos negativos, es decir, la predicción es negativa cuando realmente el valor tendría que ser positivo. A estos casos también se les denomina errores de tipo II.
- **FP – False Positives:** Son el número de falsos positivos, es decir, la predicción es positiva cuando realmente el valor tendría que ser negativo. A estos casos también se les denomina errores de tipo I.
- **TN – True Negatives:** Son el número de verdaderos negativos, es decir, de predicciones correctas para la clase.

Gracias a estas cuatro categorías podemos calcular métricas más elaboradas, como, por ejemplo:

**Sensibilidad:** También se la llama recall o tasa de verdaderos positivos. Nos da la probabilidad de que, dada una observación realmente positiva, el modelo la clasifique así. (Pina, s.f.)

Sensibilidad = 
$$
\frac{TP}{TP + FN}
$$

Ecuación 19 Fórmula para determinar la sensibilidad

<span id="page-23-0"></span>**Especificidad:** también llamado ratio de verdaderos negativos. Nos da la probabilidad de que, dada una observación realmente negativa, el modelo la clasifique así. (Pina, s.f.)

$$
Especifiedad = \frac{TN}{TN + FP}
$$

Ecuación 20 Fórmula para determinar la especificidad

<span id="page-23-1"></span>**Filtro de convolución.** Un filtro de convolución, para una imagen digital, en el espacio real (X, Y), puede representarse como una matriz cuadrada o rectangular (matriz de convolución), de dimensiones (M, N) mucho más pequeñas que la imagen.

**Br. Joseph Junior Jacinto Paredes, Br. Wilson Edward Yoel Narro Esquivel Pág. 24** La matriz de convolución se desplaza sobre la imagen de tal forma que el elemento

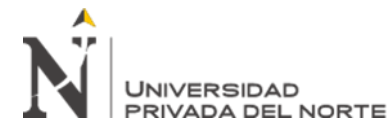

central de esta matriz coincida con cada uno de los píxeles de la imagen. En cada posición, se multiplica el valor de cada píxel de la imagen, que coincide en posición con un elemento de la matriz de convolución, por el valor de éste. El píxel de la imagen, que coincide con el elemento central de la matriz de convolución, es substituido por la suma de los productos. (Digital Image Systems SL, s.f.)

**Matriz de convolución.** Es un dominio de matemáticos. La mayoría de los filtros usan una matriz de convolución. Con el filtro "matriz de convolución", si tiene imaginación, puede crear filtros personalizados. ¿Qué es una matriz de convolución? Es posible hacerse una idea sin usar las herramientas matemáticas que solo conocen unos pocos. Convolución es el tratamiento de una matriz por otra que se llama "kernel". El filtro matriz de convolución usa una primera matriz que es la imagen que será tratada. La imagen es una colección bidimensional de píxeles en coordenada rectangular. El kernel usado depende del efecto deseado. (GIMP, s.f.)

El filtro examina, sucesivamente, cada píxel de la imagen. Para cada uno de ellos, que se llamará "píxel inicial", se multiplica el valor de este píxel y los valores de los 8 circundantes por el valor correspondiente del kernel. Entonces se añade el resultado, y el píxel inicial se regula en este valor resultante final. (GIMP, s.f.)

Un ejemplo simple:

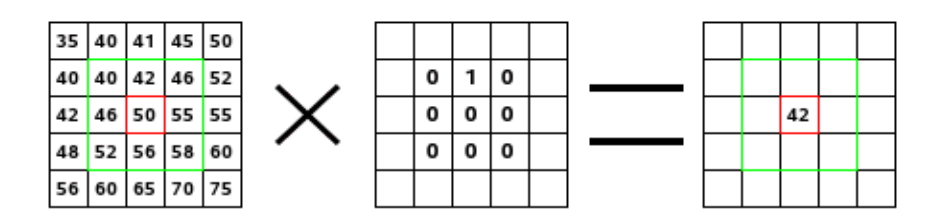

<span id="page-24-0"></span>Ilustración 7 Ejemplo de filtro de convolución. Fuente: Digital Image Systems SL

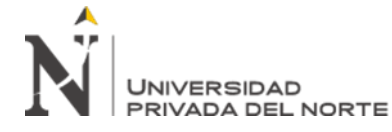

A la izquierda, la imagen de la matriz: cada píxel está marcado con su valor. El píxel inicial tiene un borde rojo. El área de acción del kernel tiene un borde verde. En el medio, el kernel, y a la derecha, el resultado de convolución. (GIMP, s.f.)

Lo que sucede aquí: el filtro lee sucesivamente, de izquierda a derecha y de arriba a abajo, todos los píxeles del área de acción del kernel. Se multiplica el valor de cada uno de ellos por el valor correspondiente del kernel y se suman los resultados. El píxel inicial llega a 42:  $(40^{\circ}0)+(42^{\circ}1)+(46^{\circ}0)$  +  $(46^{\circ}0)+(50^{\circ}0)+(55^{\circ}0)$  +  $(52*0)+(56*0)+(58*0) = 42$ . (El filtro no trabaja sobre la imagen sino sobre una copia). Como resultado gráfico, el píxel inicial se movió un píxel hacia abajo. (GIMP, s.f.)

Gracias a la aplicación del filtro de convolución, podremos suavizar y eliminar el ruido de las imágenes obtenidas, de esta manera conseguiremos un mejor resultado al momento de usar la segmentación por método Otsu, ya que en nuestro caso no se trabaja sobre un ambiente cerrado, sino sobre imágenes tomadas de la misma chacra, es por ello que necesitamos diferenciar de manera más precisa el fruto de maracuyá de la planta como tal (ramas, flores, tallos, etc.). (GIMP, s.f.)

**Operaciones morfológicas.** La morfología matemática es un conjunto de técnicas matemáticas que permitan tratar problemas que involucran formas de una imagen. Las transformadas morfológicas básicas son la dilatación y la erosión, pero también encontramos otros operadores. (Gonzales, 2015)

- **Dilatación y Erosión.** Las operaciones de dilatación y erosión consisten en realizar un incremento o eliminación de una fila de pixeles en un objeto de una imagen binaria. (Gonzales, 2015)

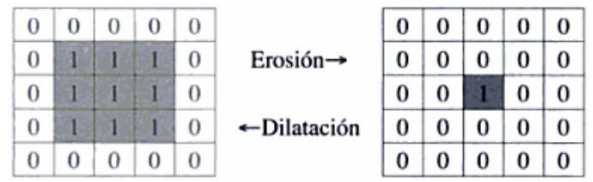

**Br. Joseph Junior Jacinto Paredes, Br. Wilson Edward Yoel Narro Esquivel Pág. 26**

<span id="page-26-0"></span>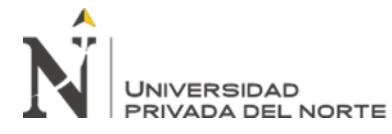

Ilustración 8 Erosión y dilatación. Fuente: Gonzales

- **Abierto y Cerrado.** Estos dos operadores morfológicos son la combinación de erosión y dilatación. En el caso de Abierto se realiza primero una erosión y luego una dilatación. En el caso de Cerrado se realiza a la inversa. (Gonzales, 2015)

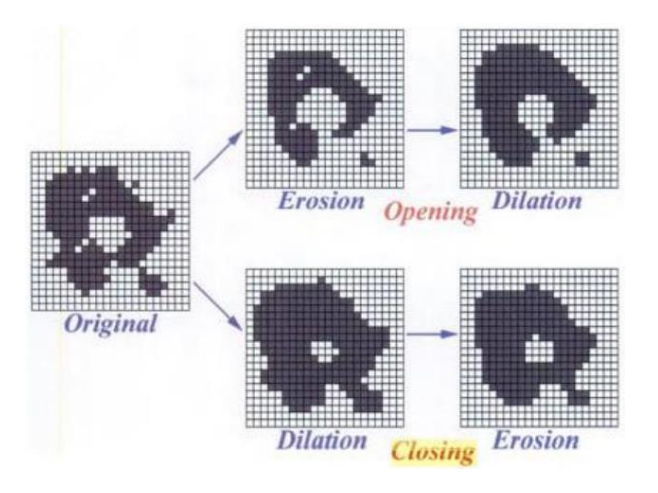

Ilustración 9 Operadores de apertura y cierre. Fuente Gonzales

<span id="page-26-1"></span>**Maracuyá Passiflora Edulis Flavicarpa.** Es una fruta tropical cuyo crecimiento se da en forma de enredaderas, pertenece a la familia de las pasiflora, la cual es una de las más de 400 variedades del fruto que existen actualmente, en el Perú debido a su clima cálido se cosecha de mayor manera este fruto, este tipo de maracuyá es el más apreciado por la industria, esta planta es originaria de Brasil desde donde fue difundida en Australia, Nueva Guinea, Sri Lanka, Sudáfrica, India, Taiwán, Hawái, Brasil, Perú, Ecuador, Venezuela y Colombia. (Gerencia Regional Agraria de la Libertad, 2009)

**El fruto de maracuyá.** Es una baya globosa u ovoide de color amarillo a amarillo intenso cuando está maduro, contiene semillas con un recubrimiento carnoso muy aromáticas. (Gerencia Regional Agraria de la Libertad, 2009)

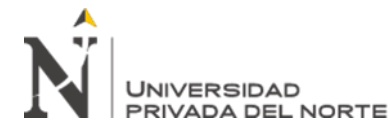

**Determinación de madurez del fruto de maracuyá.** Mayormente su madurez se aprecia en el color, esto puede indicar que el fruto está maduro basándonos solamente en este aspecto, sin embargo los agricultores de maracuyá han implementado otras formas prácticas para poder identificar la madurez para el mercado fresco y para la industria. Los frutos alcanzan su madurez entre los 50 a 60 días después de la antesis (a cual dura de 7 a 8 meses después de la siembra) en esta etapa alcanza su máximo con un peso(130 g), rendimiento en jugo (36%), 20 días después de alcanzar este punto comienza la disminución de los mismos hasta caer de la planta. (Gerencia Regional Agraria de la Libertad, 2009).

**Prueba de T student.** Compara la media de dos muestras en la misma población, normalmente distribuida, para verificar cuan significante es la diferencia entre estas (Sáez, 2017).

**SPSS (Paquete Estadístico para Ciencias Sociales)**. Es una herramienta informática que contiene funcionalidades para múltiples análisis de datos, entre ellos se encuentran: estadísticos descriptivos, comparación de medias, simulaciones, control de calidad, etc. (Gil, 2015)

## <span id="page-27-0"></span>**I.2. Formulación del problema**

¿De qué manera un sistema de visión artificial influye en la determinación del momento de cosecha de la maracuyá en el distrito de Laredo en el año 2019?

## <span id="page-27-1"></span>**I.3. Objetivos**

## **I.3.1. Objetivo general**

Precisar la influencia de un sistema de visión artificial en la determinación del momento de cosecha de la maracuyá en el distrito de Laredo en el año 2019.

## **I.3.2. Objetivos específicos**

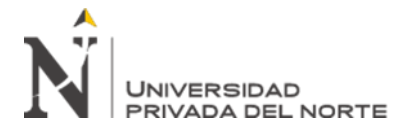

- Evaluar el porcentaje de sensibilidad del sistema de visión artificial en la determinación del momento de cosecha de la maracuyá.
- Evaluar el porcentaje de especificidad del sistema de visión artificial en la determinación del momento de cosecha de la maracuyá.
- Evaluar el tiempo de respuesta del sistema de visión artificial en la determinación del momento de cosecha de la maracuyá.

## <span id="page-28-0"></span>**I.4. Hipótesis**

Un sistema de visión artificial influye positivamente en la determinación del

momento de cosecha de la maracuyá en el distrito de Laredo en el año 2019.

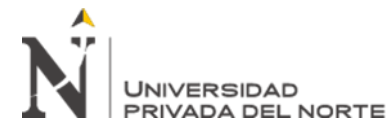

## **CAPÍTULO II. METODOLOGÍA**

## <span id="page-29-0"></span>**2.1. Tipo de investigación**

<span id="page-29-1"></span>Pre-Experimental

 $G$   $O_1$   $X$   $O_2$ 

Donde:

**G** = Una hectárea del fundo propiedad de Pedro Torres Chuica.

**X** = Sistema de visión artificial

**O1**: Medición pre-experimental de la Cosecha de Maracuyá

<span id="page-29-2"></span>**O2**: Medición post-experimental de la Cosecha de Maracuyá

## **2.2. Población y muestra**

### **Población**

Todos los arboles de maracuyá, sembrados dentro de una hectárea usando conducto tipo espaldera en el distrito de Laredo, provincia de Trujillo.

## **Muestra**

$$
n = \frac{(Z)^2 * P * Q}{(E)^2}
$$

Ecuación 21 Fórmula para obtener la muestra.

<span id="page-29-3"></span>Donde:

n= tamaño de la muestra

Z= nivel de confianza 1.65: coeficiente de confianza de un 90%

P= probabilidad a favor: 0.85.

Q= probabilidad en contra: 0.15.

E= error muestra.  $11\% = 0.11$ .

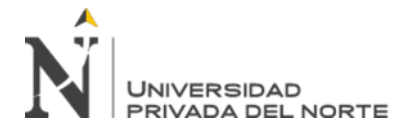

Aplicando la fórmula:

$$
n = \frac{(1.65)^{2} * 0.85 * 0.15}{(0.11)^{2}}
$$

$$
n = 28.6875
$$

Resultado: El tamaño de la muestra es de 29 árboles de maracuyá a evaluar.

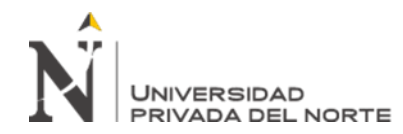

## **2.3. Técnicas e instrumentos de recolección y análisis de datos**

Tabla 1 Técnicas e instrumentos de recolección de datos para variable dependiente.

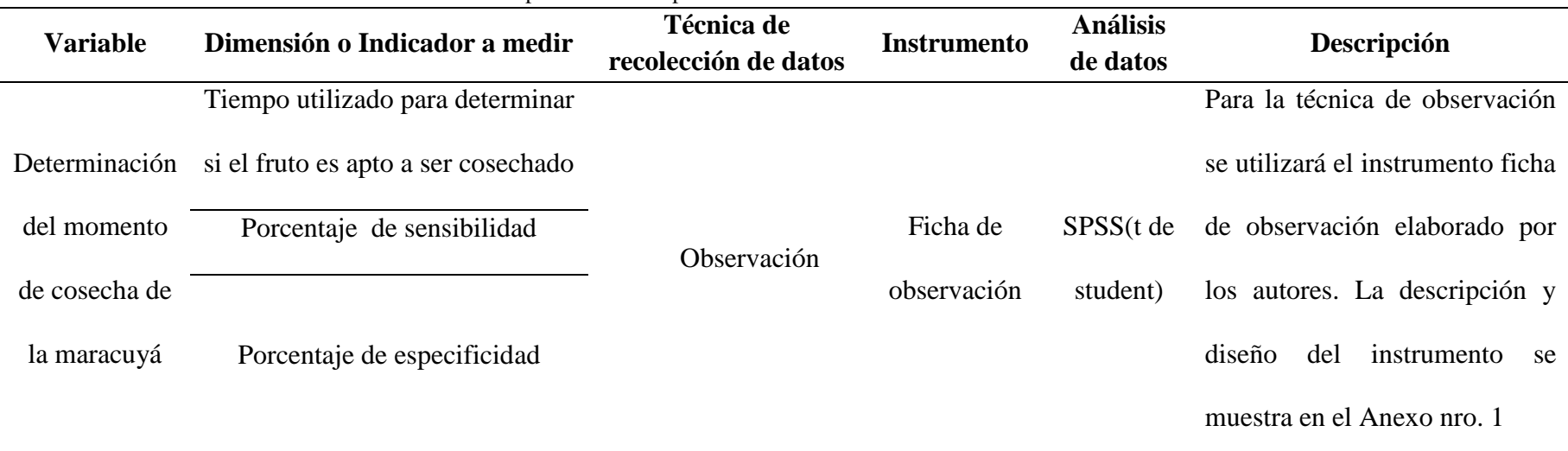

<span id="page-31-1"></span><span id="page-31-0"></span>Fuente: Elaboración propia

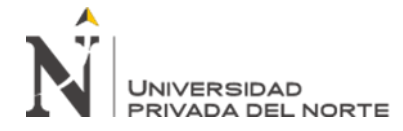

## <span id="page-32-0"></span>**2.4. Procedimiento**

En la elaboración del instrumento de recolección de datos, se tuvo en cuenta que cada indicador pudo ser tomado por una ficha de observación (ver Anexo nro. 4B), en la cual el observador, en este caso el investigador, obtuvo los datos en tiempo real de cada caso de prueba. Cabe mencionar que este instrumento fue validado por el ingeniero Milton Luis Vasquez Pari en el documento de matriz de validación (ver Anexo nro. 3), en este documento se verificaba que la variable dependiente tenga relación con sus dimensiones y estas con sus indicadores identificados.

Para obtener las árboles de maracuyá se visitó el fundo del señor Pedro Torres Chuica en el centro poblado de Conache ubicado en el distrito de Laredo. Luego, se procedió a tomar fotos de las plantaciones, las cuales en conjunto sumaron 29 árboles de maracuyá.

Después, se validó las muestras tomadas (fotos) mostrándoles a personas previamente entrenadas por el experto, las cuales indicaron el número de maracuyás óptimas para su cosecha. A continuación, se muestran los casos de prueba:

|                | ANDUL DE MANACUTA |
|----------------|-------------------|
| $\mathbf{1}$   | Árbol 01          |
| $\overline{2}$ | Árbol 02          |
| 3              | Árbol 03          |
| $\overline{4}$ | Árbol 04          |
| 5              | Árbol 05          |
| 6              | Árbol 06          |
| 7              | Árbol 07          |
| 8              | Árbol 08          |
| 9              | Árbol 09          |
| 10             | Árbol 11          |
| 11             | Arbol 11          |

<span id="page-32-1"></span>Tabla 2 Casos de prueba (Ver Anexo 6) **ÍTEM ÁRBOL DE MARACUYÁ**

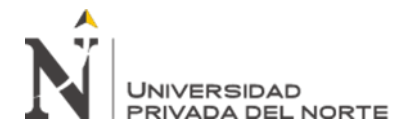

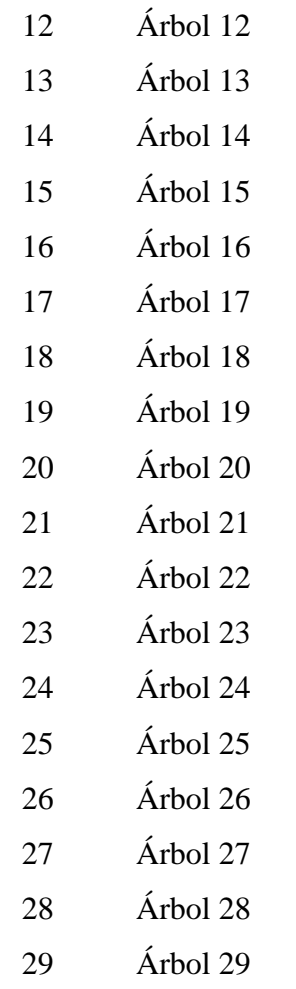

Fuente: Elaboración propia

La recolección de datos antes de usar el sistema de visión artificial tuvo una duración de 3 semanas y para concluirla se realizaron los siguientes pasos:

- 1. Se consultó a las personas previamente entrenadas en la cosecha, acerca de cuál serían las maracuyás óptimas a ser recolectadas, para esto se mostró las fotos tomadas en el fundo.
- 2. Se apuntaba las maracuyás seleccionadas por el experto y se registraba en la ficha de observación.
- 3. Los datos anotados se pasaron a una hoja de cálculo Excel

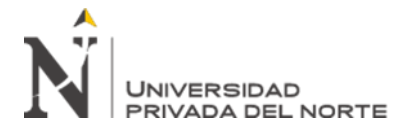

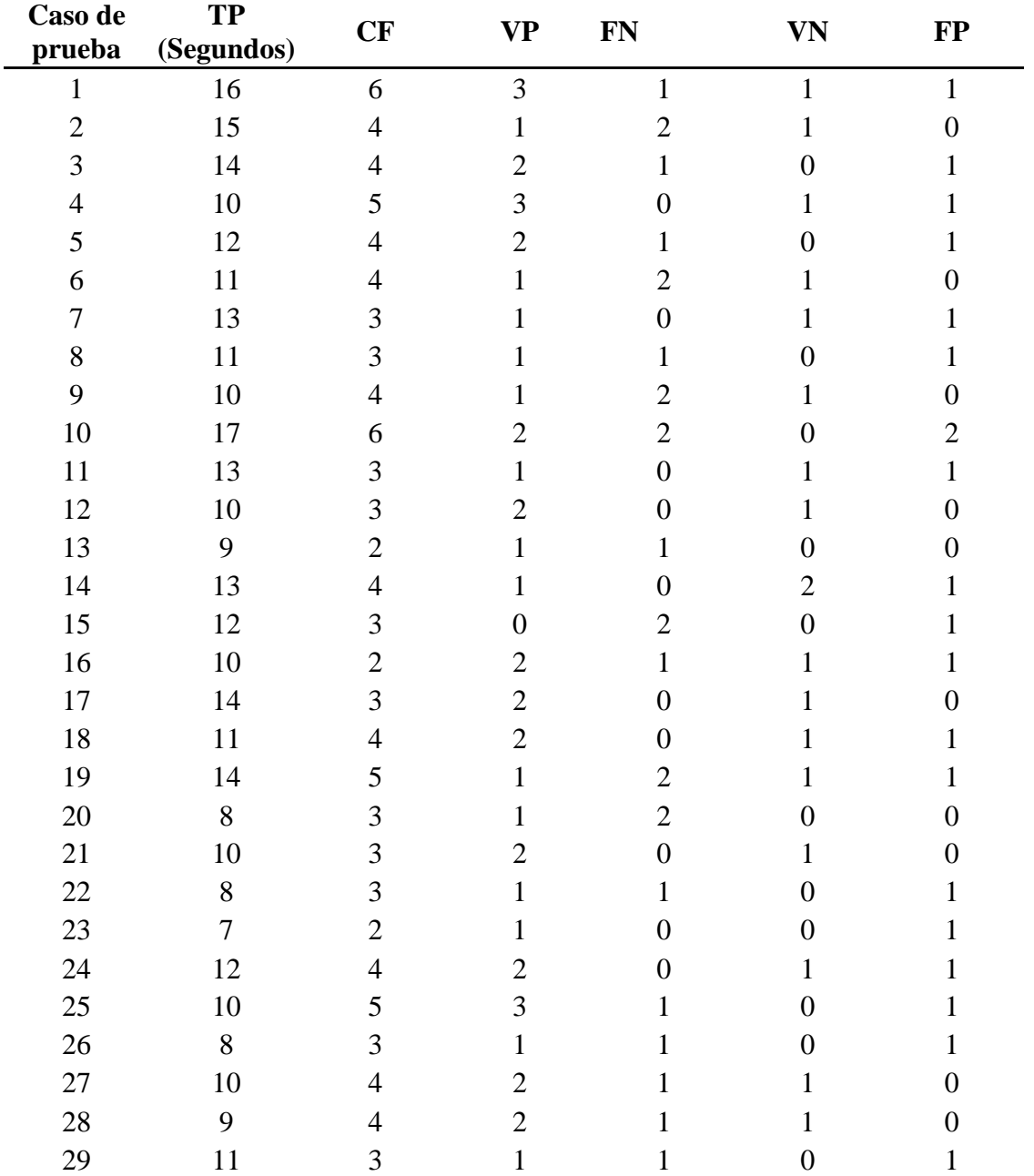

<span id="page-34-0"></span>Tabla 3 Recolección de datos antes de usar el sistema de visión artificial.

TP: Tiempo que demora el sistema en determinar los frutos maduros.

CF: Cantidad de frutos maduros detectados

VP: Verdadero positivo

VN: Verdadero negativo

FP: Falso positivo

FN: Falso Negativo

Fuente: Elaboración propia

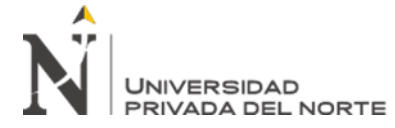

La implementación del sistema de visión artificial para determinar el momento de

madurez tuvo una duración de 90 días y se ejecutó de la siguiente manera:

1. Se determinó la metodología de desarrollo a usar mediante el siguiente cuadro

comparativo:

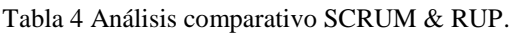

<span id="page-35-0"></span>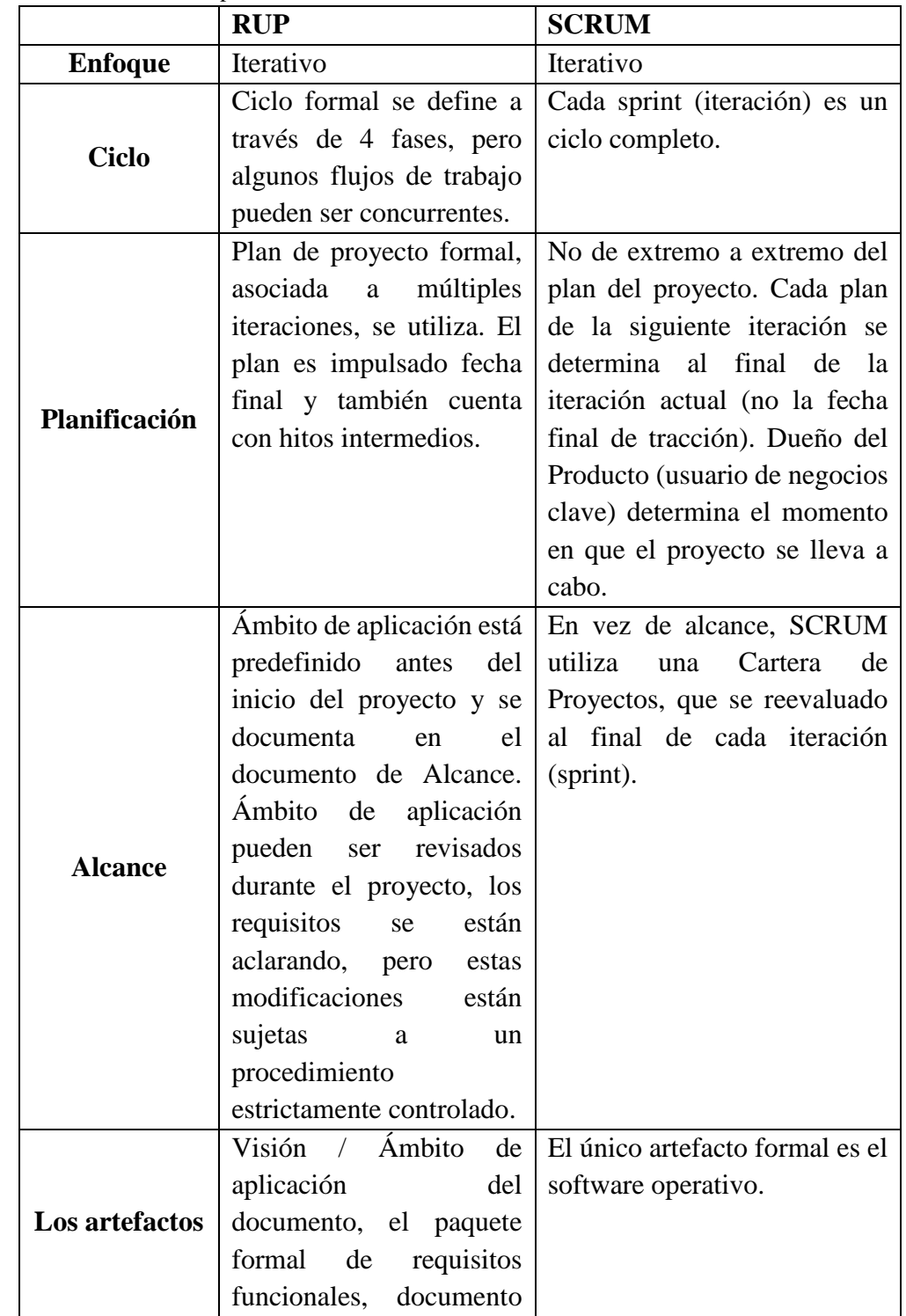

**Br. Joseph Junior Jacinto Paredes, Br. Wilson Edward Yoel Narro Esquivel Pág. 36**
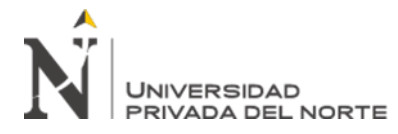

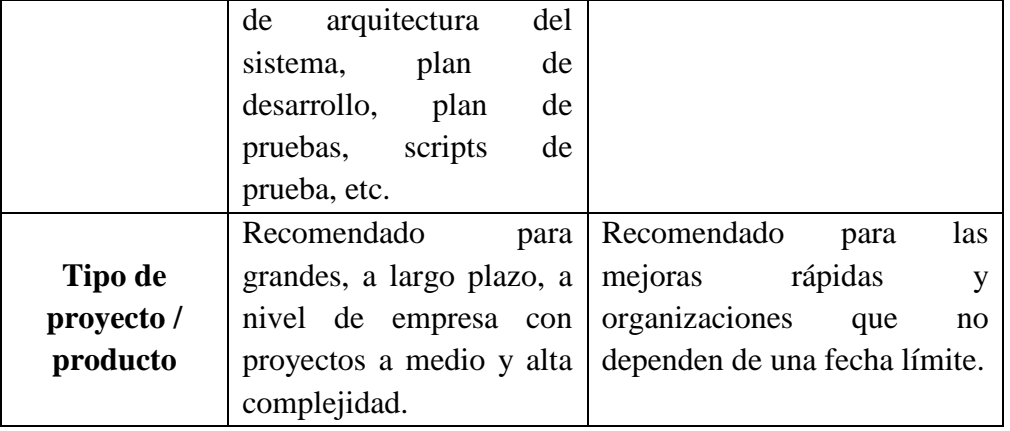

Fuente: Párraga, L.,Sabariego. (2014)

Se eligió el marco de trabajo SCRUM puesto a que el proyecto que se implementó se realizó en un tiempo relativamente corto, por ende, se necesita una metodología con poca carga de trabajo. Además, para realizar la implementación del sistema era necesario tener reuniones no tan formales con el cliente, puesto que los requerimientos funcionales se basaron en los criterios del investigador. Asimismo, fue necesario considerar una metodología que detecte de forma temprana los errores y se adapte de forma fácil ante cualquier cambio de diseño. Sin embargo, no se quiso descuidar los aspectos de documentación para el sistema por lo cual se realizaron documentos específicos de requerimientos y tecnologías, por estos aspectos elegimos este marco de trabajo debido a que encajaba de una forma adecuada para la elaboración e implementación del producto.

2. Para la fase de análisis y diseño, primero, se elaboró un documento de requerimientos donde se especifica el alcance del proyecto, los requerimientos funcionales y no funcionales, luego, se especificaron las herramientas tecnológicas que se usarán a través de la implementación del proyecto, además, se diseñaron los prototipos preliminares para el diseño de la interfaz del sistema.

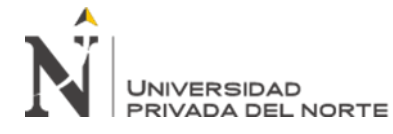

3. Se finalizó con la fase de implementación en la cual se desarrolló el código usando el lenguaje de programación Python.

La recolección de datos después de usar el sistema de visión artificial tuvo una duración de 3 días y para concluirla se realizaron los siguientes pasos:

- 1. Se realizó la consulta de la muestra en el sistema de visión artificial haciendo uso de cada caso de prueba, ingresando las imágenes tomadas en el fundo.
- 2. Con el resultado obtenido por el sistema de visión artificial, el investigador compara con los resultados obtenidos de los expertos.
- 3. Se tomaba apuntes de los indicadores presentados en la ficha de observación,
- 4. Los datos anotados se pasaron a una hoja de cálculo Excel.

| Caso de<br>prueba | <b>TP</b>      | CF             | <b>VP</b>      | ${\bf FN}$       | <b>VN</b>      | $\bf FP$         |
|-------------------|----------------|----------------|----------------|------------------|----------------|------------------|
| $\mathbf{1}$      | $\overline{2}$ | 6              | 3              | $\overline{0}$   | 3              | $\overline{0}$   |
| $\overline{2}$    | $\overline{2}$ | $\overline{4}$ | $\overline{2}$ | $\overline{0}$   | $\overline{2}$ | $\overline{0}$   |
| 3                 | $\overline{4}$ | $\overline{4}$ | 3              | $\overline{0}$   | $\mathbf{1}$   | $\boldsymbol{0}$ |
| $\overline{4}$    | $\mathbf{1}$   | 5              | 3              | 1                | $\mathbf{1}$   | $\overline{0}$   |
| 5                 | 1              | $\overline{4}$ | $\overline{2}$ | $\overline{0}$   | $\overline{2}$ | $\overline{0}$   |
| 6                 | $\mathfrak{2}$ | $\overline{4}$ | $\overline{4}$ | $\overline{0}$   | $\overline{0}$ | $\overline{0}$   |
| 7                 | $\overline{2}$ | 3              | $\mathbf{1}$   | 1                | $\mathbf{1}$   | $\overline{0}$   |
| $8\,$             | 1,5            | 3              | $\mathbf{1}$   | $\overline{0}$   | $\overline{2}$ | $\overline{0}$   |
| 9                 | $\overline{4}$ | $\overline{4}$ | 3              | $\overline{0}$   | $\mathbf{1}$   | $\overline{0}$   |
| 10                | $\overline{4}$ | 6              | $\overline{4}$ | $\overline{0}$   | $\overline{2}$ | $\overline{0}$   |
| 11                | 2,6            | 3              | $\overline{2}$ | $\overline{0}$   | $\mathbf{1}$   | $\overline{0}$   |
| 12                | $\overline{2}$ | 3              | $\overline{2}$ | $\overline{0}$   | 1              | $\overline{0}$   |
| 13                | $\mathbf{1}$   | $\overline{2}$ | $\mathbf{1}$   | $\overline{0}$   | $\mathbf{1}$   | $\overline{0}$   |
| 14                | 1,5            | $\overline{4}$ | $\overline{2}$ | $\overline{0}$   | $\overline{2}$ | $\boldsymbol{0}$ |
| 15                | $\overline{2}$ | 3              | 3              | $\overline{0}$   | $\overline{0}$ | $\overline{0}$   |
| 16                | 5              | $\overline{2}$ | $\overline{2}$ | $\overline{0}$   | $\overline{0}$ | $\overline{0}$   |
| 17                | $\overline{2}$ | 3              | $\overline{2}$ | $\overline{0}$   | $\mathbf{1}$   | $\boldsymbol{0}$ |
| 18                | $\mathbf{1}$   | $\overline{4}$ | $\overline{2}$ | $\overline{0}$   | $\overline{2}$ | $\overline{0}$   |
| 19                | 1,5            | 5              | 3              | $\overline{0}$   | $\overline{2}$ | $\overline{0}$   |
| 20                | $\mathbf{1}$   | 3              | 3              | $\overline{0}$   | $\overline{0}$ | $\overline{0}$   |
| 21                | 2,6            | 3              | $\overline{2}$ | $\overline{0}$   | 1              | $\boldsymbol{0}$ |
| 22                | $\mathbf{1}$   | $\mathbf{2}$   | $\overline{2}$ | 0                | $\overline{0}$ | $\boldsymbol{0}$ |
| 23                | $\overline{2}$ | $\overline{2}$ | 1              | $\boldsymbol{0}$ | 1              | $\boldsymbol{0}$ |

Tabla 5 Recolección de datos después de usar el sistema de visión artificial.

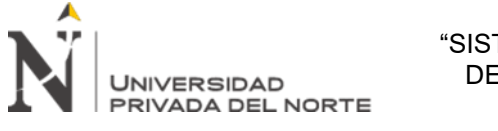

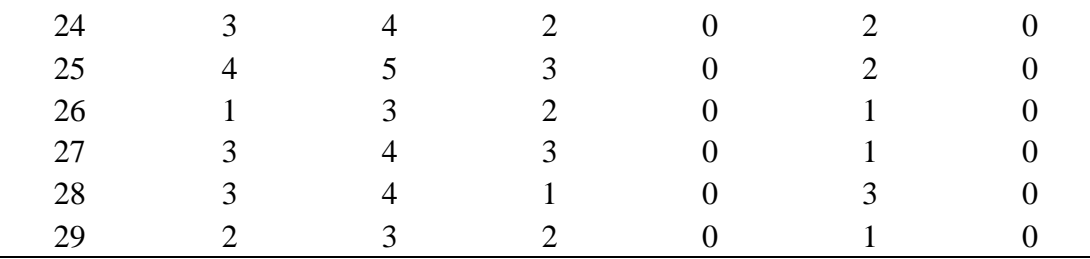

TP: Tiempo que demora el sistema en determinar los frutos maduros.

CF: Cantidad de frutos maduros detectados

VP: Verdadero positivo

VN: Verdadero negativo

FP: Falso positivo

FN: Falso Negativo

Fuente: Elaboración propia

Por último, se hizo un cálculo en base a los indicadores para obtener los valores de cada

dimensión de la siguiente forma:

$$
T = \frac{TP}{CF}
$$

Ecuación 22 Fórmula para calcular indicador tiempo

Donde:

T: Tiempo TP: Tiempo total de ejecución CF: Cantidad de frutos de maracuyá

$$
S = \frac{VP}{VP + FN}
$$

Ecuación 23 Fórmula para calcular indicador sensibilidad

Donde: S: Sensibilidad VP: Verdaderos Positivos FN: Falsos Negativos

### V<sub>N</sub>

#### $E=$  $VN + FP$

Ecuación 24 Fórmula para calcular indicador especificidad

Donde:

E: Especificidad

VN: Verdaderos Negativos

FP: Falsos Positivos

Posteriormente, para tener un valor que represente la determinación de las rutas más

eficientes de transporte público, se aplicaron las siguientes fórmulas en los indicadores que

se midieron en el pre test y post test del sistema de visión artificial:

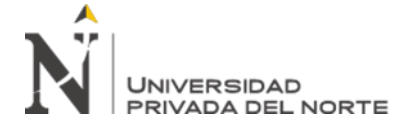

$$
ET = \frac{T_e}{T_0} \qquad ES = \frac{S_e}{S_0} \qquad EE = \frac{E_e}{E_0}
$$

$$
EFICACIA = \frac{(ET + ES + EE)}{3}
$$

Ecuación 25 Fórmulas para calcular eficacia de la determinación del momento de cosecha de maracuyá

Donde:

ET: porcentaje de eficacia en tiempo empleado.

Te: tiempo esperado.

To: tiempo obtenido.

ES: porcentaje de eficacia en sensibilidad.

Se: sensibilidad esperada.

So: sensibilidad obtenida.

EE: porcentaje de eficacia en especificidad.

Ee: especificidad esperada.

Eo: especificidad obtenida.

EFICACIA: valor que indica en qué porcentaje ahorra la determinación del momento de cosecha de maracuyá.

Para obtener el valor esperado en los indicadores de tiempo, porcentaje de sensibilidad y

porcentaje de especificidad, se tomó como referencia el conocimiento y experiencia del

experto en cosecha.

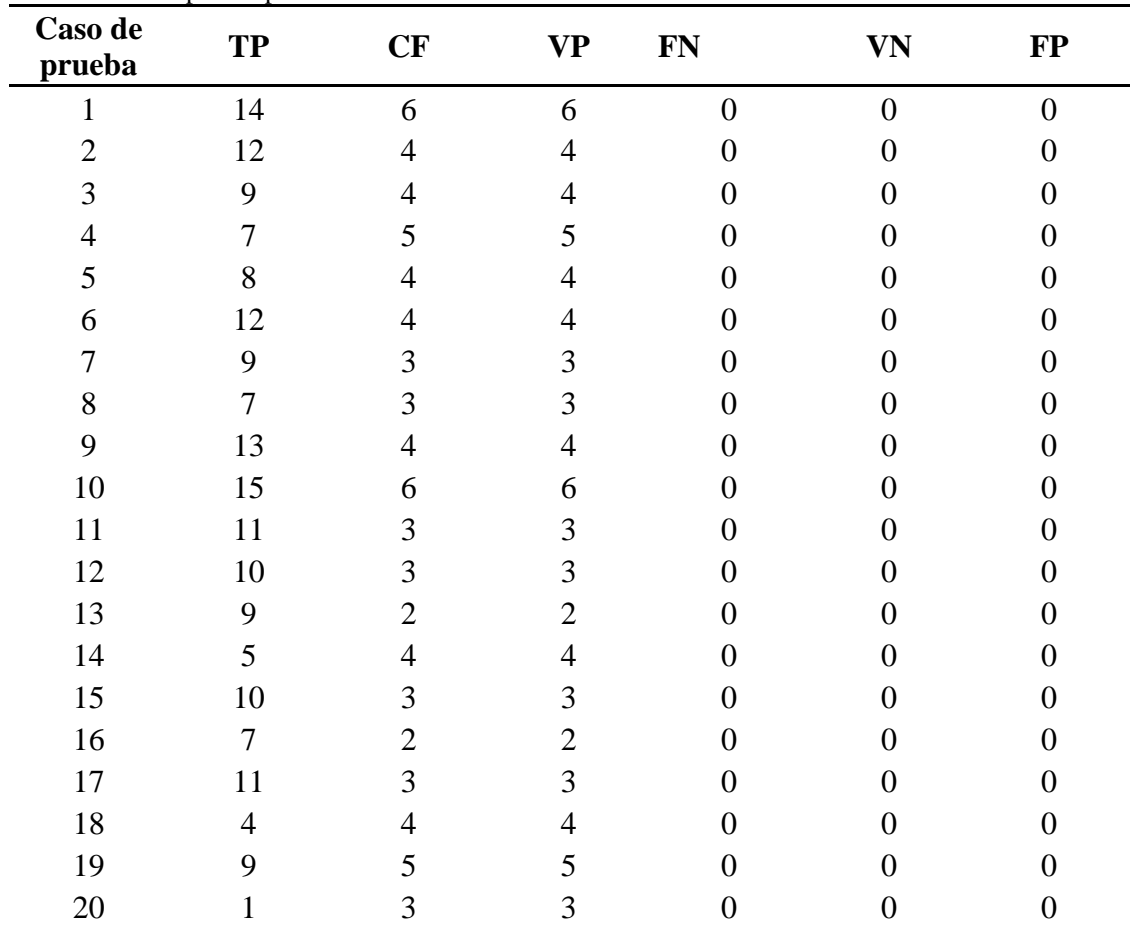

Tabla 6 Valor esperado por cada indicador

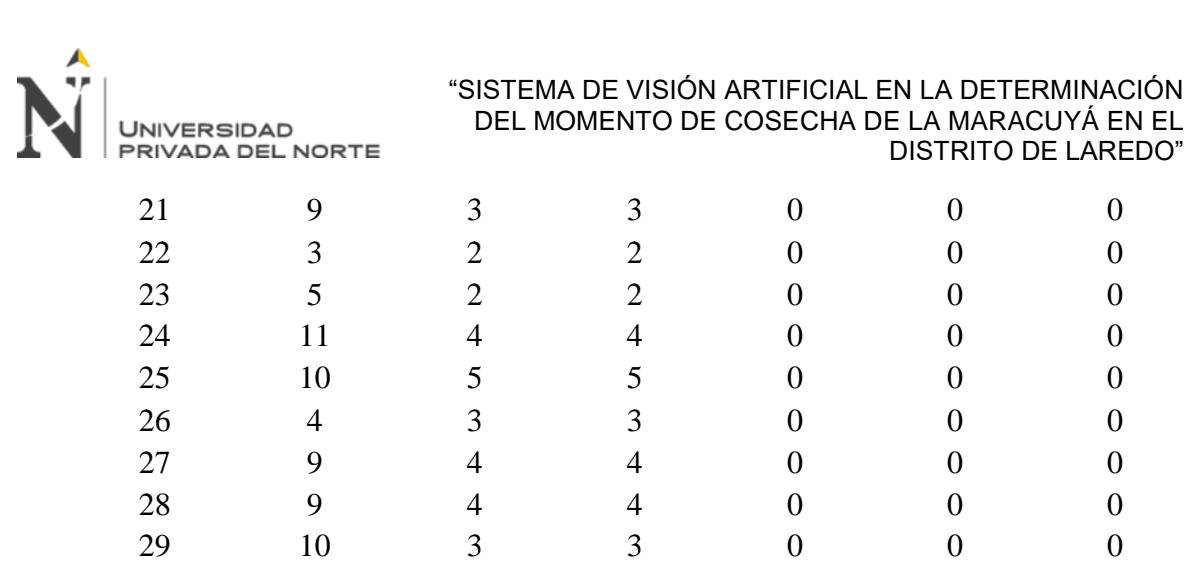

Fuente: Elaboración propia

Después de haber obtenido cada valor, se aplicó la prueba de t de student para muestras relacionadas, a las mediciones que representan a la determinación del momento de cosecha de maracuyá con respecto a los indicadores de tiempo, sensibilidad y especificidad. Para ello, se tomó los datos del pre prueba y post prueba de cada medición y se hizo uso de la herramienta SPSS para generar la información necesaria.

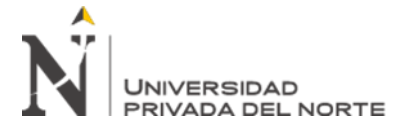

### **CAPÍTULO III. RESULTADOS**

En el siguiente apartado se muestran e interpretan los resultados obtenidos al usar el sistema de visión artificial en la determinación del momento de cosecha de la maracuyá en el distrito de Laredo durante el mes de setiembre del año 2019.

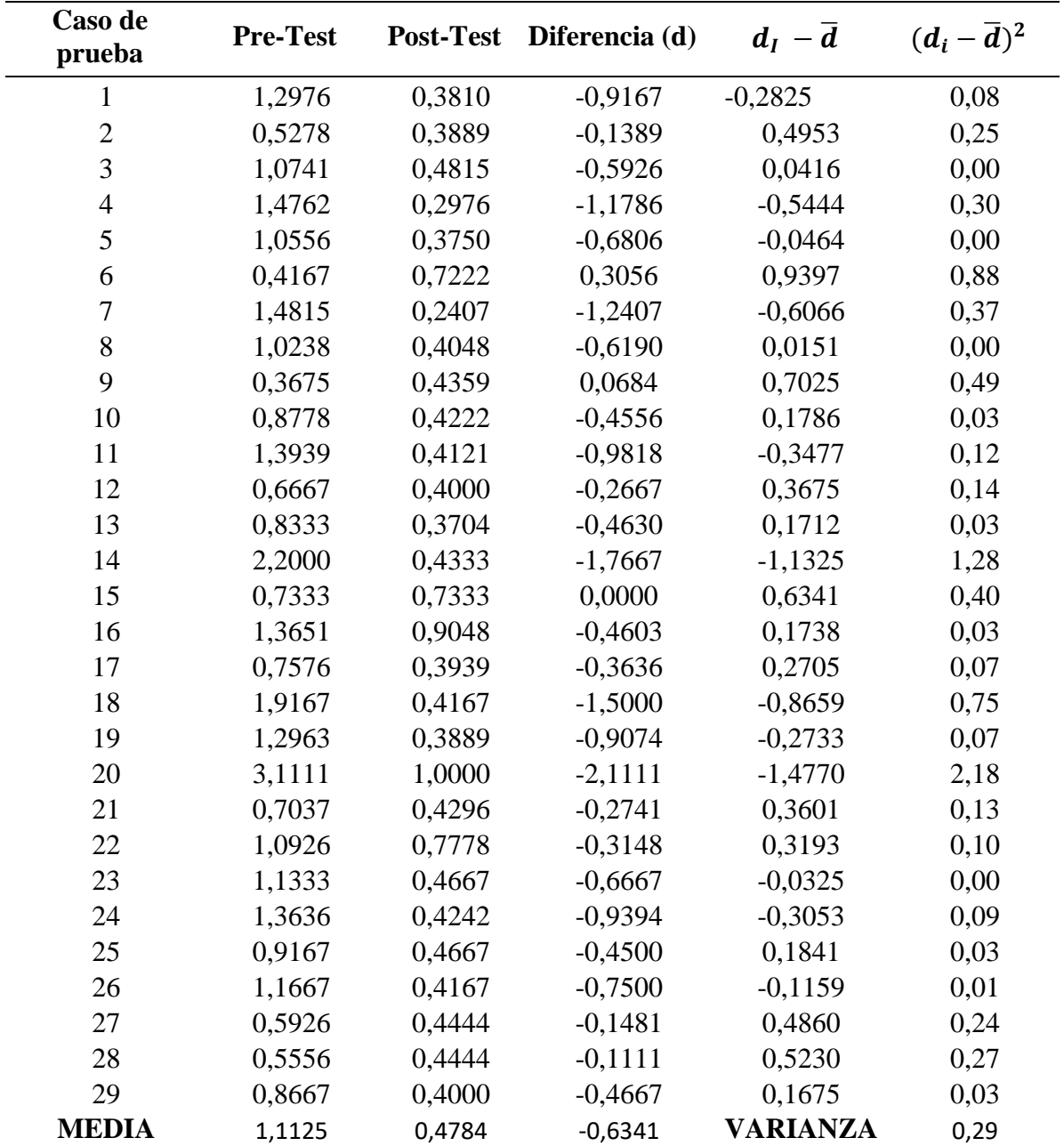

Tabla 7 Resultados de la determinación del momento de cosecha de maracuyá

Fuente: Elaboración propia

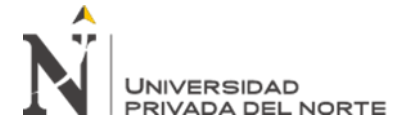

Para continuar con el análisis se debe tener en cuenta las siguientes hipótesis:

**H0:** El porcentaje de eficacia en la determinación del momento de cosecha de maracuyá después de usar el sistema de visión artificial es menor o igual que el porcentaje de eficacia antes de usar el sistema de visión artificial.

**Ha:** El porcentaje de eficacia en la determinación del momento de cosecha de maracuyá después de usar el sistema de visión artificial es mayor que el porcentaje de eficacia antes de usar el sistema de visión artificial.

Para comprobar las hipótesis se hizo uso del software estadísticos SPSS usando la prueba de t de student.

| Prueba de muestras emparejadas |                                                                                                    |                        |          |             |                                                   |        |                  |    |      |
|--------------------------------|----------------------------------------------------------------------------------------------------|------------------------|----------|-------------|---------------------------------------------------|--------|------------------|----|------|
|                                | Diferencias emparejadas                                                                                                    |                        |          |             |                                                   |        |                  |    |      |
|                                |                                                                                                    | Desv.                  |          | Desv. Error | 85% de intervalo de confianza<br>de la diferencia |        |                  |    |      |
|                                | Media                                                                                                    | Desviación<br>promedio | Inferior | Superior    |                                                   | gl     | Sig. (bilateral) |    |      |
| Par 1                          | Determinacion del<br>momento de cosecha de<br>maracuya despues de<br>usar el sistema de vision<br>artificial - Determinacion<br>del momento de cosecha<br>de maracuya antes de<br>usar el sistema de vision<br>artificial | .63415                 | .54746   | .10166      | .48368                                            | .78462 | 6.238            | 28 | ,000 |

Ilustración 10. Análisis estadístico usando la prueba T de Student en el software estadístico SPSS para la determinación del momento de cosecha de maracuyá. Fuente: Elaboración propia.

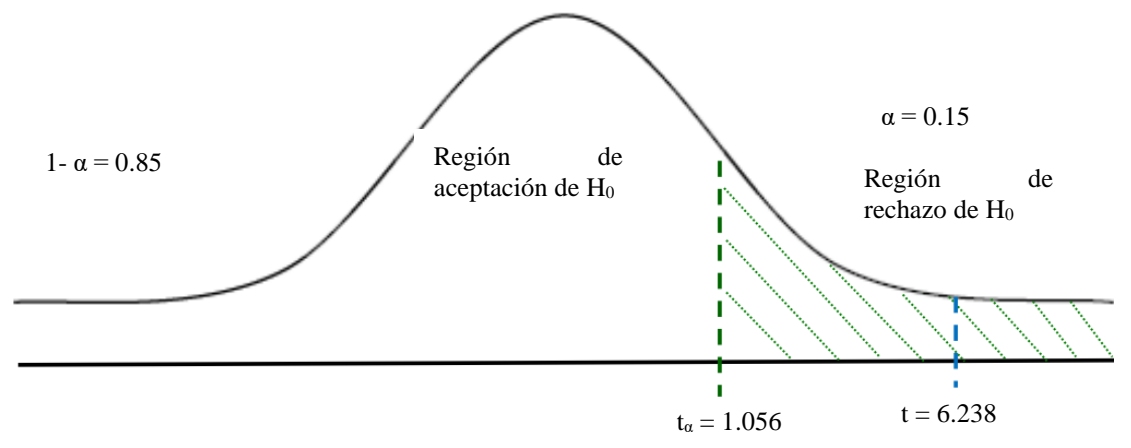

Ilustración 11 Campana de Gauss en t de student para la dimensión eficacia. Fuente: Elaboración propia. Como resultado del análisis, se obtuvo el valor estadístico de prueba  $t = 6.238$ , que al ser mayor que el valor crítico t $\alpha$  = 1.056, para 28 grados de libertad y un nivel de significancia de 0.05, se encuentra en el rango de rechazo de la hipótesis nula. Por lo tanto, permite aceptar

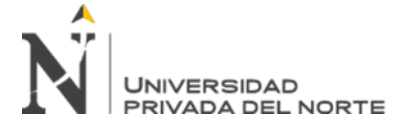

la hipótesis alterna y se puede concluir que, existe un aumento en el porcentaje de eficacia en la determinación del momento de cosecha de maracuyá después de usar el sistema de visión artificial, es decir, esta tiene una influencia positiva sobre la determinación del momento de cosecha de maracuyá.

### **Análisis del tiempo**

A continuación, se muestran e interpretan los resultados de la aplicación del uso del sistema de visión artificial con respecto al tiempo en la determinación del momento de cosecha de maracuyá en el distrito de Laredo durante el mes de setiembre del año 2019. Los datos fueron recolectados haciendo uso de una ficha de observación (ver Anexo nro. 4B).

| Caso de<br>prueba | <b>Pre-Test</b> | Post-Test | Diferencia (d) | $d_I - \overline{d}$ | $(d_i-\overline{d})^2$ |
|-------------------|-----------------|-----------|----------------|----------------------|------------------------|
| 1                 | 1,1429          | 0,1429    | $-1,0000$      | 0,3076               | 0,09                   |
| $\overline{2}$    | 1,2500          | 0,1667    | $-1,0833$      | 0,2243               | 0,05                   |
| 3                 | 1,5556          | 0,4444    | $-1,1111$      | 0,1965               | 0,04                   |
| $\overline{4}$    | 1,4286          | 0,1429    | $-1,2857$      | 0,0219               | 0,00                   |
| 5                 | 1,5000          | 0,1250    | $-1,3750$      | $-0,0674$            | 0,00                   |
| 6                 | 0,9167          | 0,1667    | $-0,7500$      | 0,5576               | 0,31                   |
| $\overline{7}$    | 1,4444          | 0,2222    | $-1,2222$      | 0,0854               | 0,01                   |
| 8                 | 1,5714          | 0,2143    | $-1,3571$      | $-0,0495$            | 0,00                   |
| 9                 | 0,7692          | 0,3077    | $-0,4615$      | 0,8461               | 0,72                   |
| 10                | 1,1333          | 0,2667    | $-0,8667$      | 0,4409               | 0,19                   |
| 11                | 1,1818          | 0,2364    | $-0,9455$      | 0,3621               | 0,13                   |
| 12                | 1,0000          | 0,2000    | $-0,8000$      | 0,5076               | 0,26                   |
| 13                | 1,0000          | 0,1111    | $-0,8889$      | 0,4187               | 0,18                   |
| 14                | 2,6000          | 0,3000    | $-2,3000$      | $-0,9924$            | 0,98                   |
| 15                | 1,2000          | 0,2000    | $-1,0000$      | 0,3076               | 0,09                   |
| 16                | 1,4286          | 0,7143    | $-0,7143$      | 0,5933               | 0,35                   |
| 17                | 1,2727          | 0,1818    | $-1,0909$      | 0,2167               | 0,05                   |
| 18                | 2,7500          | 0,2500    | $-2,5000$      | $-1,1924$            | 1,42                   |
| 19                | 1,5556          | 0,1667    | $-1,3889$      | $-0,0813$            | 0,01                   |
| 20                | 8,0000          | 1,0000    | $-7,0000$      | $-5,6924$            | 32,40                  |
| 21                | 1,1111          | 0,2889    | $-0,8222$      | 0,4854               | 0,24                   |
| 22                | 1,7778          | 0,3333    | $-1,4444$      | $-0,1368$            | 0,02                   |
| 23                | 1,4000          | 0,4000    | $-1,0000$      | 0,3076               | 0,09                   |
| 24                | 1,0909          | 0,2727    | $-0,8182$      | 0,4894               | 0,24                   |
| 25                | 1,0000          | 0,4000    | $-0,6000$      | 0,7076               | 0,50                   |
| 26                | 2,0000          | 0,2500    | $-1,7500$      | $-0,4424$            | 0,20                   |
| 27                | 1,1111          | 0,3333    | $-0,7778$      | 0,5298               | 0,28                   |
| 28                | 1,0000          | 0,3333    | $-0,6667$      | 0,6409               | 0,41                   |

Tabla 8: Resultados con respecto al tiempo en la determinación del momento de cosecha de maracuyá

**Br. Joseph Junior Jacinto Paredes, Br. Wilson Edward Yoel Narro Esquivel Pág. 44**

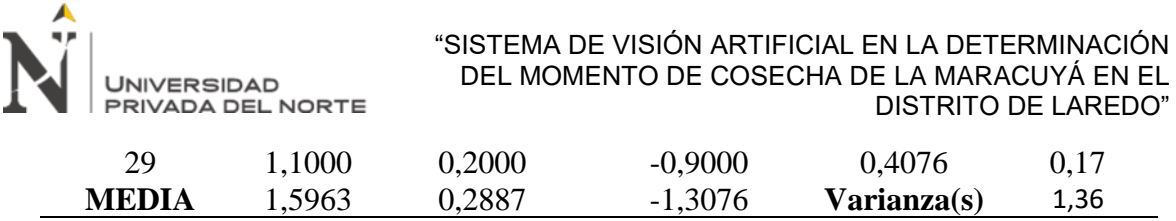

Fuente: Elaboración propia

Para continuar con el análisis se debe tener en cuenta las siguientes hipótesis:

**H0:** El tiempo empleado para detectar los frutos a cosechar en un árbol de maracuyá después de usar el sistema de visión artificial es mayor o igual que el tiempo empleado antes de usar el sistema de visión artificial.

**Ha:** El tiempo empleado para detectar los frutos a cosechar en un árbol de maracuyá después de usar el sistema de visión artificial es menor que el tiempo empleado antes de usar el sistema de visión artificial.

Para comprobar las hipótesis se hizo uso del software estadísticos SPSS usando la prueba de t de student.

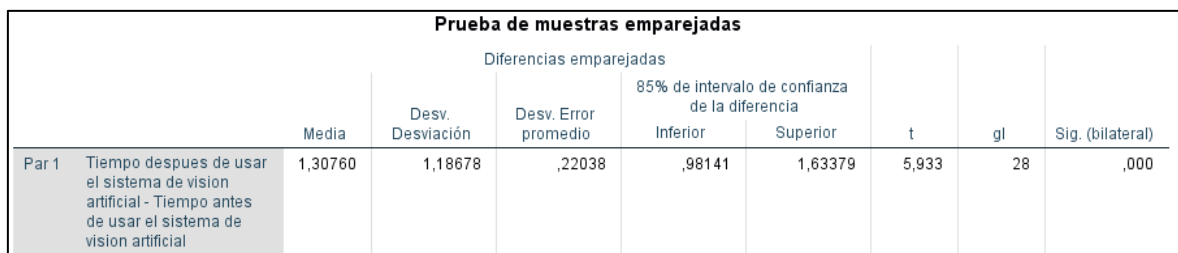

Ilustración 12. Análisis estadístico usando la prueba T de Student en el software estadístico SPSS para el indicador tiempo. Fuente: Elaboración propia.

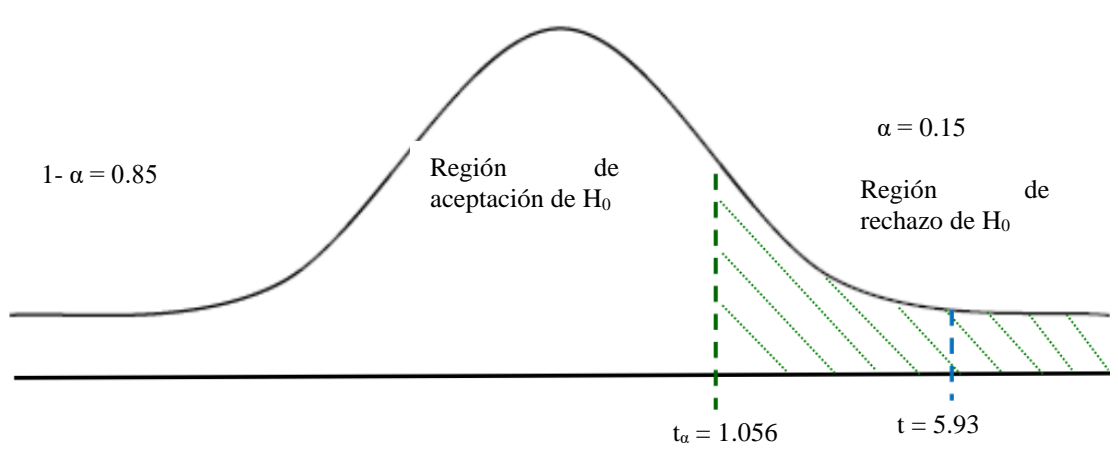

Ilustración 13. Campana de gauss en t de student para el indicador tiempo. Fuente: Elaboración propia

Como resultado del análisis, se obtuvo el valor estadístico de prueba  $t = 5.93$ , que al ser menor que el valor crítico t $\alpha = 1.056$ , se encuentra en el rango de rechazo de la hipótesis

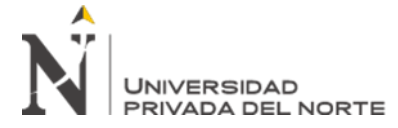

nula. Por lo tanto, permite aceptar la hipótesis alterna y se puede concluir que, existe una disminución en el tiempo empleado para detectar los frutos a cosechar en un árbol de maracuyá después de usar el sistema de visión artificial, es decir, este tiene una influencia positiva en el tiempo que se debe emplear cosechar los frutos de maracuyá.

### **Análisis de sensibilidad**

A continuación, se muestran e interpretan los resultados de la aplicación del uso del sistema de visión artificial con respecto a la sensibilidad en la determinación del momento de cosecha de maracuyá en el distrito Laredo durante el mes de setiembre del año 2019. Los datos fueron recolectados haciendo uso de una ficha de observación (ver Anexo nro. 4B).

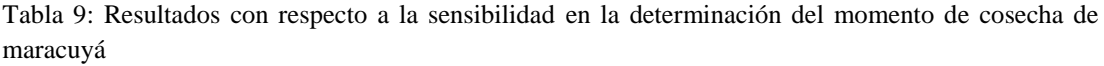

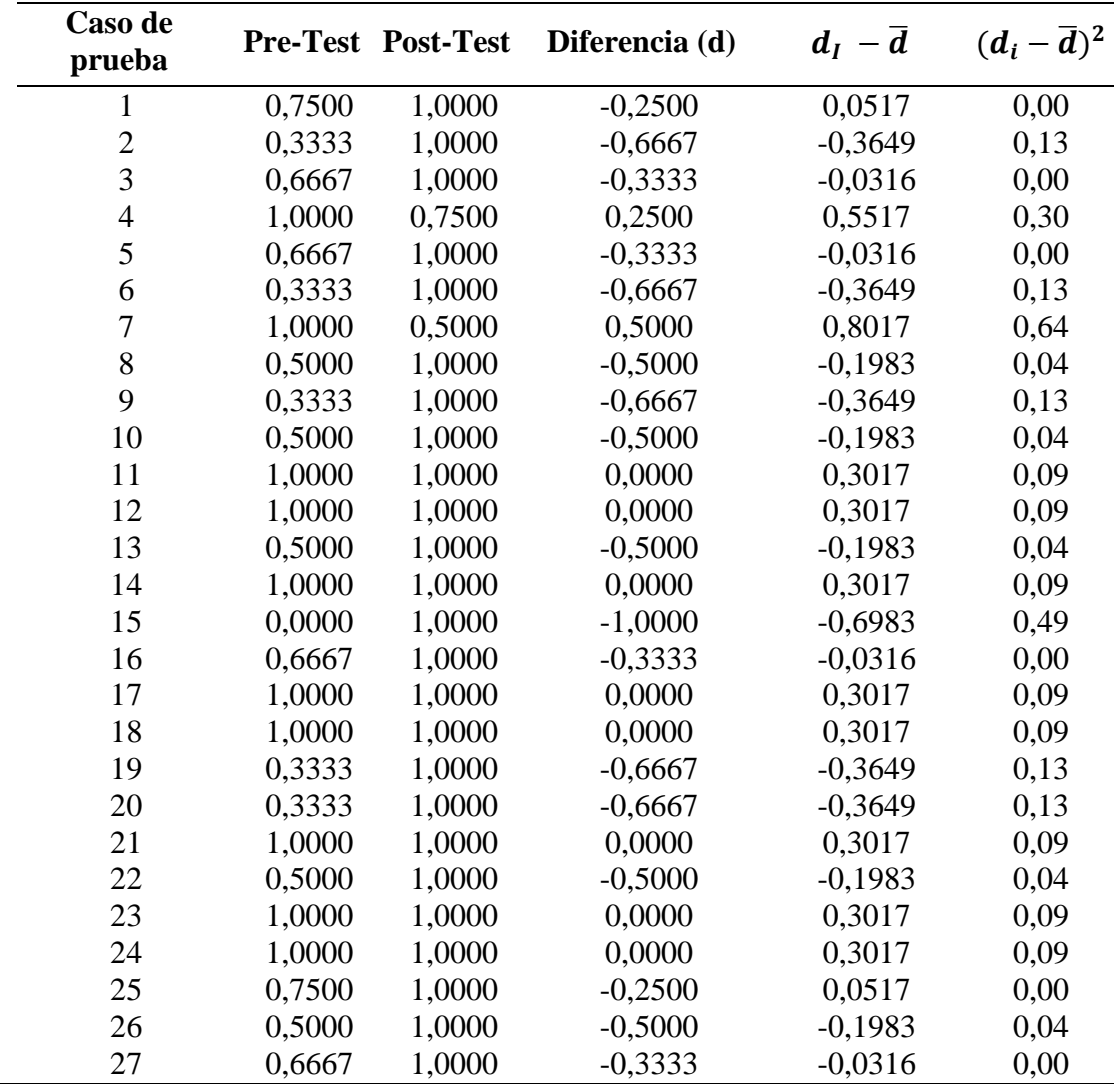

**Br. Joseph Junior Jacinto Paredes, Br. Wilson Edward Yoel Narro Esquivel Pág. 46**

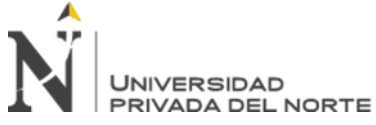

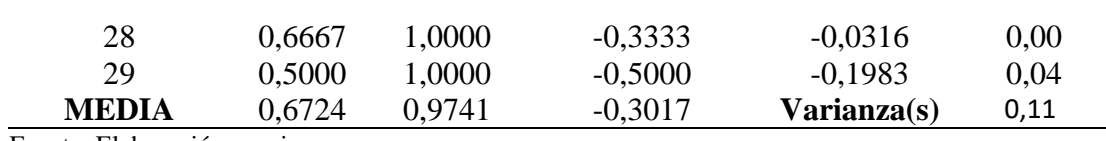

Fuente: Elaboración propia.

Para continuar con el análisis se debe tener en cuenta las siguientes hipótesis:

**H0:** El porcentaje de sensibilidad obtenida al detectar los frutos a cosechar en un árbol de maracuyá después de usar el sistema de visión artificial es menor o igual que la sensibilidad antes de usar el sistema de visión artificial.

**Ha:** El porcentaje de sensibilidad obtenida detectar los frutos a cosechar en un árbol de maracuyá después de usar el sistema de visión artificial es mayor a la sensibilidad antes de usar el sistema de visión artificial.

Para comprobar las hipótesis se hizo uso del software estadísticos SPSS usando la prueba de t de student.

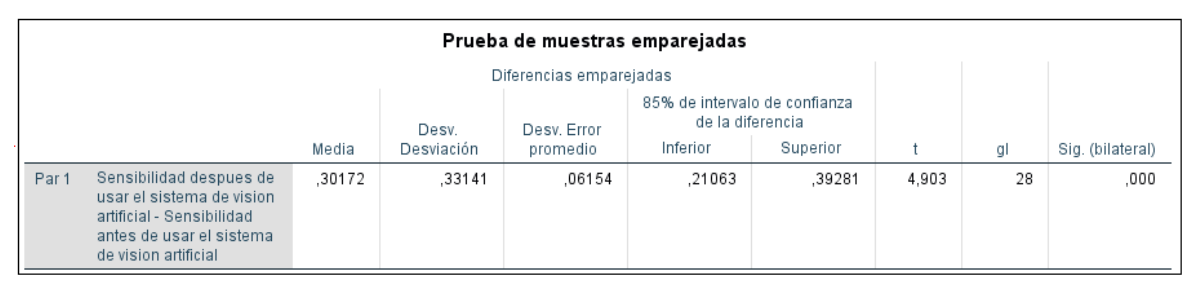

Ilustración 14. Análisis estadístico usando la prueba T de Student en el software estadístico SPSS para el indicador sensibilidad. Fuente: Elaboración propia.

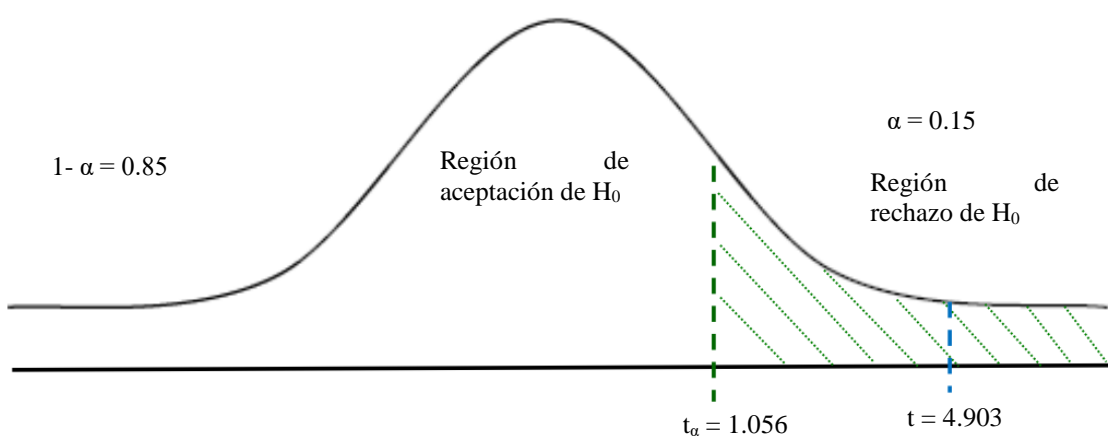

Ilustración 15. Campana de gauss en t de student para el indicador sensibilidad. Fuente: Elaboración propia.

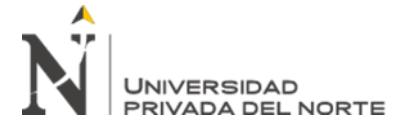

Como resultado del análisis, se obtuvo el valor estadístico de prueba  $t = 4.903$ , que al ser menor que el valor crítico t $\alpha$  = 1.056, se encuentra en el rango de rechazo de la hipótesis nula. Por lo tanto, permite aceptar la hipótesis alterna y se puede concluir que, existe un aumento en la sensibilidad para detectar los frutos a cosechar en un árbol de maracuyá después de usar el sistema de visión artificial, es decir, este tiene una influencia positiva en la sensibilidad al momento de cosechar los frutos de maracuyá.

### **Análisis de especificidad**

A continuación, se muestran e interpretan los resultados de la aplicación del uso del sistema de visión artificial con respecto a la especificidad en la determinación del momento de cosecha de maracuyá en el distrito de Laredo durante el mes de setiembre del año 2019. Los datos fueron recolectados haciendo uso de una ficha de observación (ver Anexo nro. 4B).

Tabla 10: Resultados con respecto a la especificidad en la determinación del momento de cosecha de maracuyá

| Caso de<br>prueba | Pre-Test Post-Test |        | Diferencia (d) | $d_I - \overline{d}$ | $(d_i-\overline{d})^2$ |  |
|-------------------|--------------------|--------|----------------|----------------------|------------------------|--|
| 1                 | 2,0000             | 0,0000 | 2,0000         | 1,1034               | 1,22                   |  |
| $\overline{c}$    | 0,0000             | 0,0000 | 0,0000         | $-0,8966$            | 0,80                   |  |
| $\overline{3}$    | 1,0000             | 0,0000 | 1,0000         | 0,1034               | 0,01                   |  |
| $\overline{4}$    | 2,0000             | 0,0000 | 2,0000         | 1,1034               | 1,22                   |  |
| 5                 | 1,0000             | 0,0000 | 1,0000         | 0,1034               | 0,01                   |  |
| 6                 | 0,0000             | 1,0000 | $-1,0000$      | $-1,8966$            | 3,60                   |  |
| $\overline{7}$    | 2,0000             | 0,0000 | 2,0000         | 1,1034               | 1,22                   |  |
| 8                 | 1,0000             | 0,0000 | 1,0000         | 0,1034               | 0,01                   |  |
| 9                 | 0,0000             | 0,0000 | 0,0000         | $-0,8966$            | 0,80                   |  |
| 10                | 1,0000             | 0,0000 | 1,0000         | 0,1034               | 0,01                   |  |
| 11                | 2,0000             | 0,0000 | 2,0000         | 1,1034               | 1,22                   |  |
| 12                | 0,0000             | 0,0000 | 0,0000         | $-0,8966$            | 0,80                   |  |
| 13                | 1,0000             | 0,0000 | 1,0000         | 0,1034               | 0,01                   |  |
| 14                | 3,0000             | 0,0000 | 3,0000         | 2,1034               | 4,42                   |  |
| 15                | 1,0000             | 1,0000 | 0,0000         | $-0,8966$            | 0,80                   |  |
| 16                | 2,0000             | 1,0000 | 1,0000         | 0,1034               | 0,01                   |  |
| 17                | 0,0000             | 0,0000 | 0,0000         | $-0,8966$            | 0,80                   |  |
| 18                | 2,0000             | 0,0000 | 2,0000         | 1,1034               | 1,22                   |  |
| 19                | 2,0000             | 0,0000 | 2,0000         | 1,1034               | 1,22                   |  |
| 20                | 1,0000             | 1,0000 | 0,0000         | $-0,8966$            | 0,80                   |  |
| 21                | 0,0000             | 0,0000 | 0,0000         | $-0,8966$            | 0,80                   |  |
| 22                | 1,0000             | 1,0000 | 0,0000         | $-0,8966$            | 0,80                   |  |
| 23                | 1,0000             | 0,0000 | 1,0000         | 0,1034               | 0,01                   |  |
|                   |                    |        |                |                      |                        |  |

**Br. Joseph Junior Jacinto Paredes, Br. Wilson Edward Yoel Narro Esquivel Pág. 48**

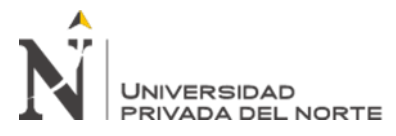

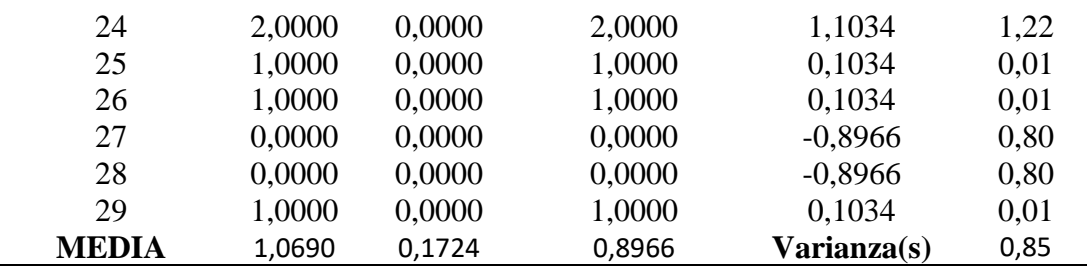

Fuente: Elaboración propia.

Para continuar con el análisis se debe tener en cuenta las siguientes hipótesis:

**H0:** El porcentaje de especificidad obtenido al detectar los frutos a cosechar en un árbol de maracuyá después de usar el sistema de visión artificial es menor o igual que la especificidad antes de usar el sistema de visión artificial.

**Ha:** El porcentaje de especificidad obtenida al detectar los frutos a cosechar en un árbol de maracuyá después de usar el sistema de visión artificial es mayor que la especificidad antes de usar el sistema de visión artificial.

Para comprobar las hipótesis se hizo uso del software estadísticos SPSS usando la prueba de t de student.

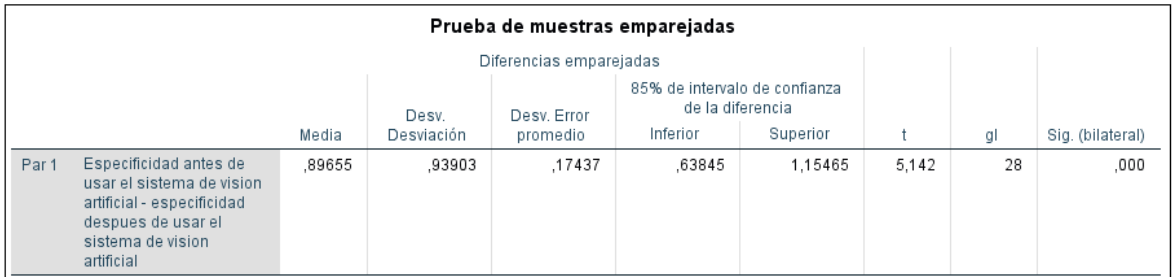

Ilustración 16. Análisis estadístico usando la prueba T de Student en el software estadístico SPSS para el indicador especificidad. Fuente: Elaboración propia.

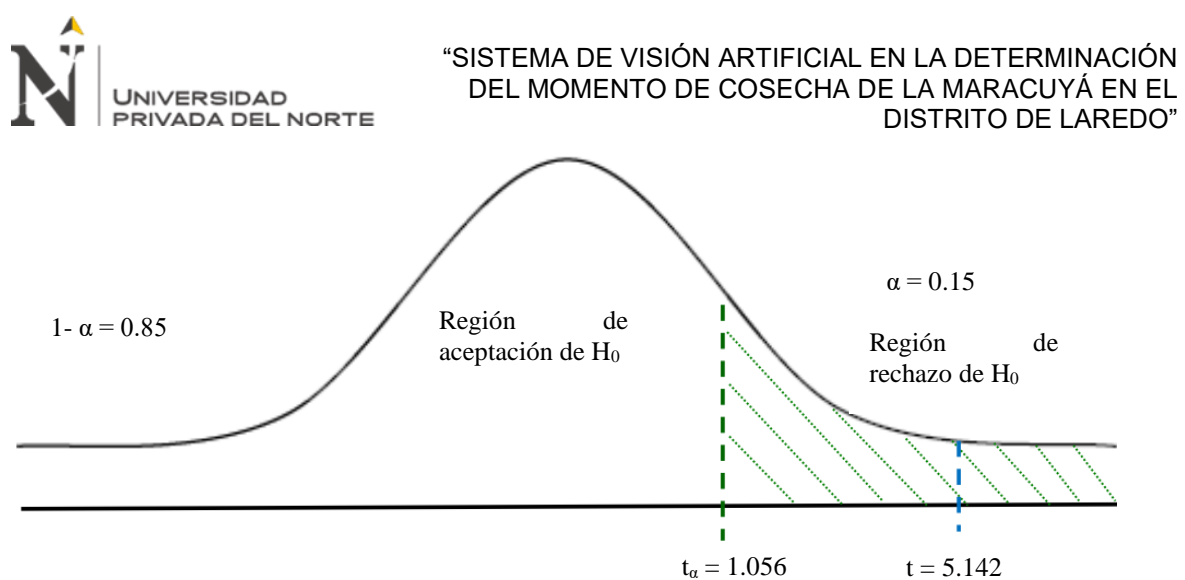

Ilustración 17. Campana de gauss en t de student para el indicador sensibilidad. Fuente: Elaboración propia.

Como resultado del análisis, se obtuvo el valor estadístico de prueba t = 5.142, que al ser menor que el valor crítico t $\alpha$  = 1.056, se encuentra en el rango de rechazo de la hipótesis nula. Por lo tanto, permite aceptar la hipótesis alterna y se puede concluir que, existe un aumento en la especificidad para detectar los frutos a cosechar en un árbol de maracuyá después de usar el sistema de visión artificial, es decir, este tiene una influencia positiva en la especificidad al momento de cosechar los frutos de maracuyá.

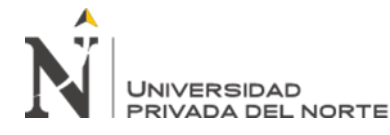

### **CAPÍTULO IV. DISCUSIÓN Y CONCLUSIONES**

### **4.1. Discusión**

De la tabla 7, se puede apreciar que el porcentaje promedio de la eficacia en la determinación del momento de cosecha de maracuyá fue del 36% antes de usar el sistema de visión artificial. Luego de haber sido usado, el porcentaje promedio obtenido fue de un 48%, lo que evidencia un aumento de la eficacia de la determinación del momento de cosecha de maracuyá en un 12%.

El valor obtenido en cuanto al tiempo de procesado fue de 1.60 segundos por fruto, con respecto al valor obtenido en la investigación de los autores Juan Mateo Castrillón Cuervo; Juan Rodrigo Sanz Uribe; Paula Jimena Ramos Giraldo; que obtuvieron un tiempo de procesado de 20 segundos, se obtuvo una diferencia positiva de 18 segundos a pesar que los ambientes utilizados fueron controlados a diferencia de la presente investigación la cual se desarrolla sobre un ambiente no controlado.

El valor obtenido con respecto a la sensibilidad usando el sistema de visión artificial es de 97%, en contraste con el valor obtenido en la prueba de pre test el cual fue de 67% dándonos como resultado una mejora del 30%, lo cual demuestra que el uso de algoritmos utilizados en el sistema de visión artificial para la determinación del momento de cosecha de maracuyá son óptimos.

El valor obtenido con respecto a la especificidad usando el sistema de visión artificial es de 6%, en contraste con el valor obtenido en la prueba de pre test la cual fue de 36% dándonos como resultado una reducción del error del 30% en la determinación del momento de cosecha de maracuyá.

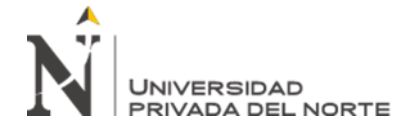

### **4.2. Conclusiones**

Al finalizar el presente trabajo de investigación, se llegaron a las siguientes conclusiones:

El sistema de visión artificial tuvo una influencia positiva sobre la determinación del momento de cosecha de maracuyá.

Se demostró la influencia de un sistema de visión artificial en la determinación del momento de cosecha de maracuyá, aumentando un 12% en su eficacia.

Se demostró la influencia de un sistema de visión artificial en el tiempo empleado de la determinación del momento de cosecha de maracuyá, disminuyendo en 18 segundos el tiempo de procesado.

Se demostró la influencia de un sistema de visión artificial con respecto a la sensibilidad en la determinación del momento de cosecha de maracuyá, aumentando en un 30% la sensibilidad.

Se demostró la influencia de un sistema de visión artificial con respecto a la especificidad en la determinación del momento de cosecha de maracuyá, disminuyendo en un 30% la especificidad.

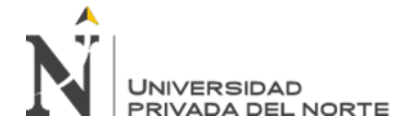

### **4.3. Recomendaciones**

Para futuras investigaciones basadas en el mismo tema del proyecto realizado, se recomienda los siguientes puntos:

Realizar pruebas de integración con un hardware, por ejemplo un dron para una mayor automatización con respecto al reconocimiento de los frutos

Integrar la investigación con proyectos que estén aplicado machine learning para mejorar el aprendizaje automatizado.

Para escenarios de ambientes no controlados como la presente investigación se recomienda utilizar el modelo de color YCbCr permitiendo identificar de manera más óptima los objetos de interés en el escenario.

Para calcular el área de un objeto se recomienda utilizar el algoritmo de Canny porque permite identificar de manera óptima el contorno del objeto y por ende su representación en coordenadas y en base a ello se puede calcular su área.

### **REFERENCIAS**

- Castrillón, Juan & Sanz-Uribe, Juan & Ramos, Paula. (2017). Algoritmo Para la identificación de Café Lavado Afectado por la Broca del Café. . Revista Cenicafé 68(2):7-19.
- Figueroa, D. y Roa, E. (2016). Sistema de visión artificial para la identificación del estado de madurez de frutas (granadilla). Revista Redes de Ingeniería. 7(1), 84-92. doi: 10.14483/udistrital.jour.redes.2016.1.a08.
- Carlos Rodríguez, Thais Fernández, C. (2019). Detección de enfermedades y plagas en las hojas de arándanos utilizando técnicas de visión artificial. Perspectiv@S, 15(15), 32- 39.
- Martinez Quiñones, Freddy & Hernandez, David & Cardenas, Pedro-F. (2017). MÁQUINA CLASIFICADORA DE FLORES: DISEÑO Y CONSTRUCCIÓN. REVISTA COLOMBIANA DE TECNOLOGIAS DE AVANZADA (RCTA). 1. 10.24054/16927257.v27.n27.2016.2534. r.
- González, C., Zarama, D., González B, S. R., Mondragón B, I. F., & Moreno, M. (2016). Inspección no invasiva de Physalis peruviana usando técnicas (Vir/Nir). Visión electrónica, 10(1), 22-28.
- F. Pérez, D. Sepúlveda, R. Salazar, D. Sepúlveda. (2016). Modelos matemáticos aplicados en la agricultura. ECORFAN (1), 74 – 79.
- Saldaña-Robles, Noé, Serwatowski Hlawinska, Ryszard J., Aguilera Hernández, Ruth A., Saldaña-Robles, Alberto, Martínez-Jaime, Oscar A., & Gutiérrez-Vaca, César. (2016). Localización del ápice del ajo mediante técnicas de análisis digital de imagen. Agrociencia, 50(2), 215-225.

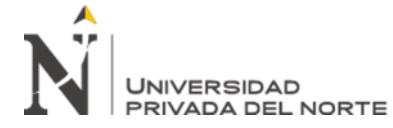

Marketingbcnvision. (2017). Beneficios de la visión artificial y la automatización de procesos [Mensaje en un blog]. Recuperado de [http://www.bcnvision.es/blog](http://www.bcnvision.es/blog-vision-artificial/beneficios-vision-artificial/)[vision-artificial/beneficios-vision-artificial/](http://www.bcnvision.es/blog-vision-artificial/beneficios-vision-artificial/)

Chacín, Adolfo & Jaramillo Aguilar, Edwin. (2015). El cultivo del Maracuyá en Ecuador.

Recuperado de

[https://www.researchgate.net/publication/312536029\\_El\\_cultivo\\_del\\_Maracuya\\_en\\_Ecuad](https://www.researchgate.net/publication/312536029_El_cultivo_del_Maracuya_en_Ecuador) [or](https://www.researchgate.net/publication/312536029_El_cultivo_del_Maracuya_en_Ecuador)

Gerencia Regional Agraria de la Libertad. (2009). Cultivo de maracuyá (passiflora edulis

Sims f. flavicarpa deg.). Recuperado de [http://www.agrolalibertad.gob.pe/sites/default/files/MANUAL%20DEL%20CULTIVO%20DE](http://www.agrolalibertad.gob.pe/sites/default/files/MANUAL%20DEL%20CULTIVO%20DE%20MARACUYA_0.pdf) [%20MARACUYA\\_0.pdf](http://www.agrolalibertad.gob.pe/sites/default/files/MANUAL%20DEL%20CULTIVO%20DE%20MARACUYA_0.pdf)

Universidad Nacional de Quilmes (2005). Segmentación por Umbralización - Método de Otsu. [En línea]. Recuperado de: [http://iaci.unq.edu.ar/materias/vision/archivos/apuntes/Segmentaci%C3%B3n%20por%20u](http://iaci.unq.edu.ar/materias/vision/archivos/apuntes/Segmentaci%C3%B3n%20por%20umbralizaci%C3%B3n%20-%20M%C3%A9todo%20de%20Otsu.pdf) [mbralizaci%C3%B3n%20-%20M%C3%A9todo%20de%20Otsu.pdf](http://iaci.unq.edu.ar/materias/vision/archivos/apuntes/Segmentaci%C3%B3n%20por%20umbralizaci%C3%B3n%20-%20M%C3%A9todo%20de%20Otsu.pdf)

Valverde-Rebaza, Jorge. (2007). Detección de bordes mediante el algoritmo de Canny. Recuperado de https://www.researchgate.net/publication/267240432 Deteccion de bordes mediante el [algoritmo\\_de\\_Canny](https://www.researchgate.net/publication/267240432_Deteccion_de_bordes_mediante_el_algoritmo_de_Canny)

De la fuente, E. y Trespadernem F. M. (2012). VISION ARTIFICIAL INDUSTRIAL. Procesamiento de Imágenes para Inspección Industrial y Robótica. Valladolid, España: Secretariado de Publicaciones e Intercambio Editorial, Universidad de Valladolid

Gobernación de Antioquia. (2014).Manual técnico del cultivo de maracuyá bajo buenas prácticas agrícolas. Gobernación de Antioquia, Recuperado de: [https://conectarural.org/sitio/sites/default/files/documentos/maracuya%20BPA\\_0.pdf](https://conectarural.org/sitio/sites/default/files/documentos/maracuya%20BPA_0.pdf)

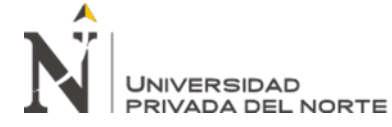

Bermúdez Rincón, Henderson. (2010). Aplicación de técnicas de visión artificial para el reconocimiento de naranjas maduras en el árbol (Tesis de pregrado). Universidad Pontificia Bolivariana, Bucaramanga Recuperado de: [https://repository.upb.edu.co/bitstream/handle/20.500.11912/1370/digital\\_19895.pdf?seque](https://repository.upb.edu.co/bitstream/handle/20.500.11912/1370/digital_19895.pdf?sequence=1) [nce=1](https://repository.upb.edu.co/bitstream/handle/20.500.11912/1370/digital_19895.pdf?sequence=1)

- Pérez, R. B., Párraga, L., & Sabariego, Y. R. (2014). El dinámico escenario de las metodologías de desarrollo de sistemas de información. *UNAVISIÓN*(3). Obtenido de http://biblo.una.edu.ve/ojs/index.php/UNAV/issue/view/139
- Santi, Folch. (2010). Modos o modelos de color HSB (o HSV) y códigos hexadecimales: qué son y usos específicos. Hablamos De Comunicación y Multimedia. Recuperado de [https://www.comunicacion-multimedia.info/2010/05/modos-o-modelos-de-color-hsb-o](https://www.comunicacion-multimedia.info/2010/05/modos-o-modelos-de-color-hsb-o-hsv-y.html)[hsv-y.html](https://www.comunicacion-multimedia.info/2010/05/modos-o-modelos-de-color-hsb-o-hsv-y.html)
- Howling Pixel. (s.f.) Modelo de color HSV. Recuperado de [https://howlingpixel.com/i](https://howlingpixel.com/i-es/Modelo_de_color_HSV)[es/Modelo\\_de\\_color\\_HSV](https://howlingpixel.com/i-es/Modelo_de_color_HSV)
- EcuRed. (2018). Matrices de confusión. Recuperado de [https://www.ecured.cu/Matrices\\_de\\_confusi%C3%B3n](https://www.ecured.cu/Matrices_de_confusi%C3%B3n)
- Koldobika Andoni, Pina Ortiz. (2018). Matriz de confusión. Koldo Pina Data Science & Inteligencia Artificial - Cómo aplicar Data Science a problemas reales. Python, Machine Learning y mucho más. Recuperado de <https://koldopina.com/matriz-de-confusion/>
- Digital Image Systems SL. (s.f.). Filtros de Convolución. Recuperado de <http://www.dimages.es/Tutorial%20A.I/enhancement/filtros.htm>
- Gonzales Galvis, Jhonny Leonardo. (2015). Diseño e implementación de un sistema de reconocimiento de naranjas para el robot gio 1 usando visión asistida por computador. Recuperado de:

**Br. Joseph Junior Jacinto Paredes, Br. Wilson Edward Yoel Narro Esquivel Pág. 56** [http://repository.ucatolica.edu.co/bitstream/10983/2461/1/DISE%C3%91O%20E%20IMPL](http://repository.ucatolica.edu.co/bitstream/10983/2461/1/DISE%C3%91O%20E%20IMPLEMENTACI%C3%93N%20DE%20UN%20SISTEMA%20DE%20RECONOCIMIENTO%20DE%20NARANJAS%20PARA%20EL%20ROBOT%20GIO%201%20USANDO%20VISI%C3%93N%20ASISTIDA%20POR%20COMPUTADOR.pdf)

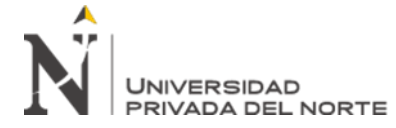

[EMENTACI%C3%93N%20DE%20UN%20SISTEMA%20DE%20RECONOCIMIENTO%20](http://repository.ucatolica.edu.co/bitstream/10983/2461/1/DISE%C3%91O%20E%20IMPLEMENTACI%C3%93N%20DE%20UN%20SISTEMA%20DE%20RECONOCIMIENTO%20DE%20NARANJAS%20PARA%20EL%20ROBOT%20GIO%201%20USANDO%20VISI%C3%93N%20ASISTIDA%20POR%20COMPUTADOR.pdf) [DE%20NARANJAS%20PARA%20EL%20ROBOT%20GIO%201%20USANDO%20VISI%](http://repository.ucatolica.edu.co/bitstream/10983/2461/1/DISE%C3%91O%20E%20IMPLEMENTACI%C3%93N%20DE%20UN%20SISTEMA%20DE%20RECONOCIMIENTO%20DE%20NARANJAS%20PARA%20EL%20ROBOT%20GIO%201%20USANDO%20VISI%C3%93N%20ASISTIDA%20POR%20COMPUTADOR.pdf) [C3%93N%20ASISTIDA%20POR%20COMPUTADOR.pdf](http://repository.ucatolica.edu.co/bitstream/10983/2461/1/DISE%C3%91O%20E%20IMPLEMENTACI%C3%93N%20DE%20UN%20SISTEMA%20DE%20RECONOCIMIENTO%20DE%20NARANJAS%20PARA%20EL%20ROBOT%20GIO%201%20USANDO%20VISI%C3%93N%20ASISTIDA%20POR%20COMPUTADOR.pdf)

- Sáez, J. M. (2017). Investigación educativa: fundamentos teóricos, procesos y elementos prácticos: enfoque práctico con ejemplos, esencial para TFG, TFM y tesis. Recuperado de [https://ebookcentral.proquest.com/lib/upnortesp/reader.action?docID=4870247&query=%2](https://ebookcentral.proquest.com/lib/upnortesp/reader.action?docID=4870247&query=%252522t%252Bde%252Bstudent%252522) [52522t%252Bde%252Bstudent%252522](https://ebookcentral.proquest.com/lib/upnortesp/reader.action?docID=4870247&query=%252522t%252Bde%252Bstudent%252522)
- Gil, J. A. (2015). Metodología cuantitativa en educación. Recuperado de [https://ebookcentral.proquest.com/lib/upnortesp/detail.action?docID=4722140&query=SPS](https://ebookcentral.proquest.com/lib/upnortesp/detail.action?docID=4722140&query=SPSS) [S](https://ebookcentral.proquest.com/lib/upnortesp/detail.action?docID=4722140&query=SPSS)
- Bañez Aldave, Harry. (2016). Costos de producción en el cultivo de maracuyá (Passiflora Edulis) en la provincia de Barranca – 2016. Recuperado de [https://www.academia.edu/30774947/costos\\_de\\_producci%C3%B3n\\_del\\_cultivo\\_de\\_mara](https://www.academia.edu/30774947/costos_de_producci%C3%B3n_del_cultivo_de_maracuy%C3%A1) [cuy%C3%A1](https://www.academia.edu/30774947/costos_de_producci%C3%B3n_del_cultivo_de_maracuy%C3%A1)

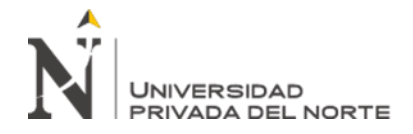

**ANEXOS**

### **ANEXO nro. 1. Matriz de consistencia.**

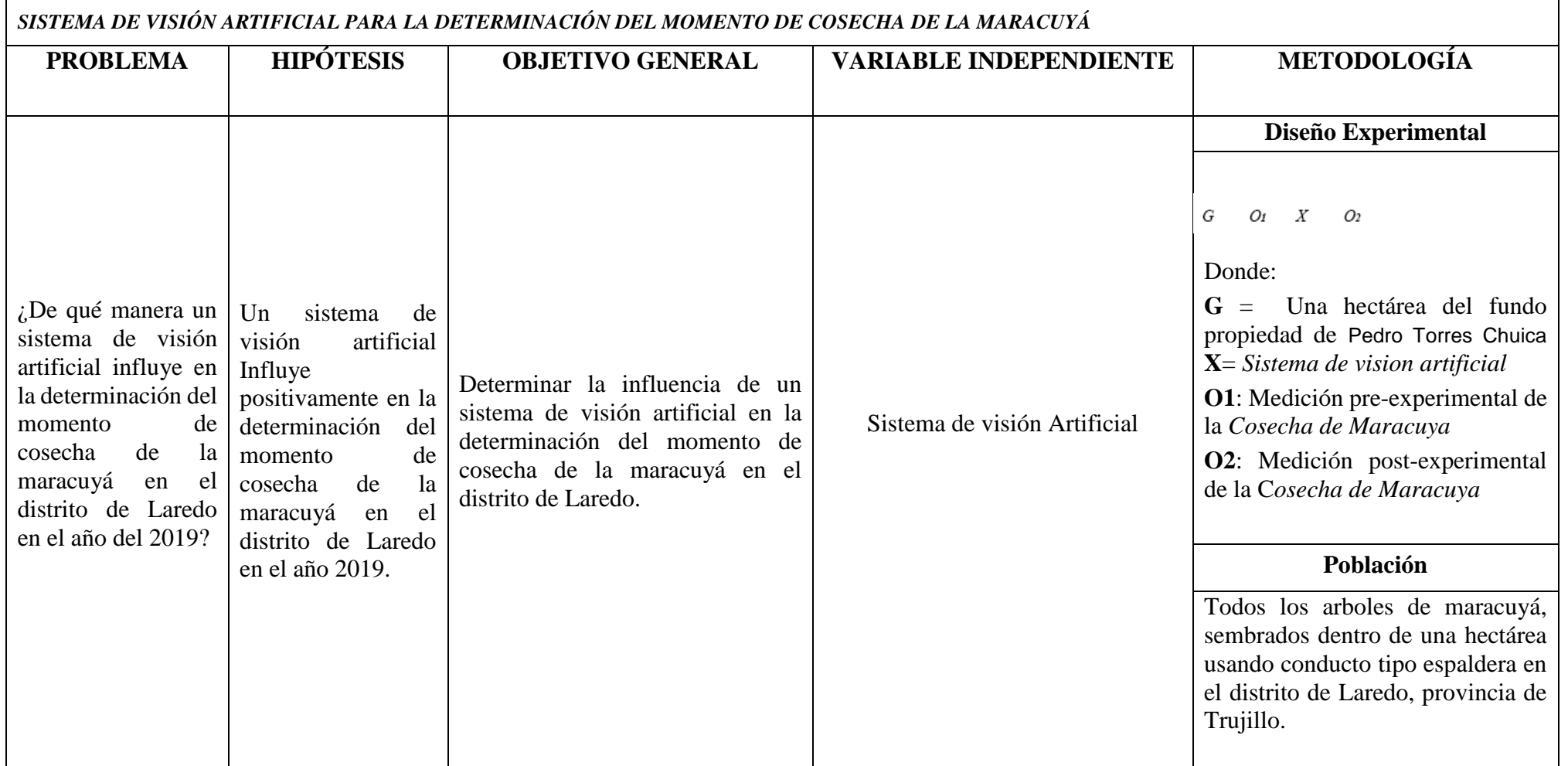

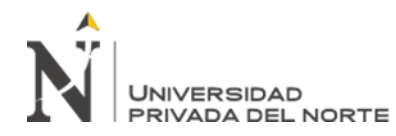

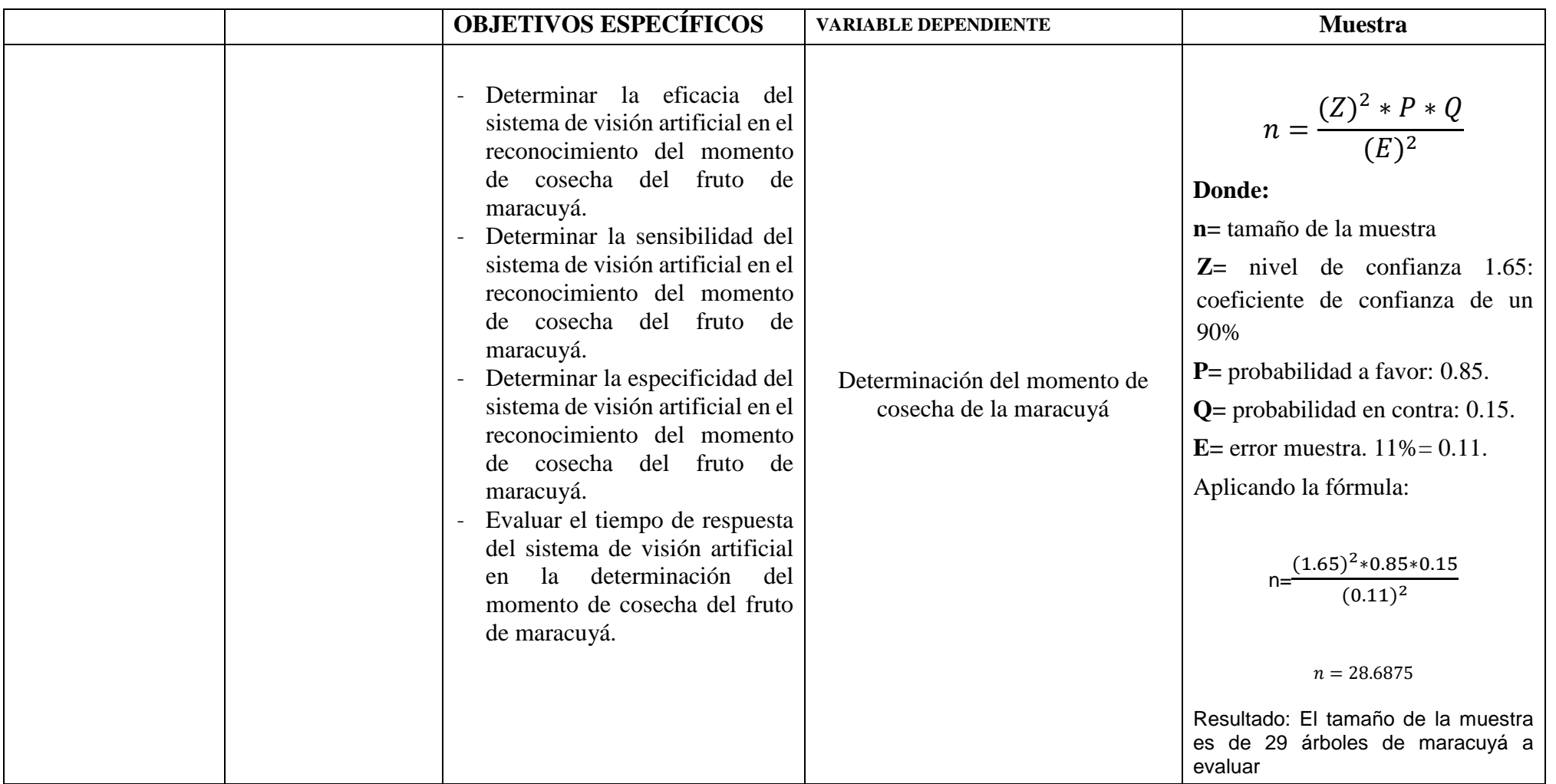

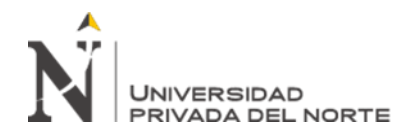

### **ANEXO nro. 2. Matriz de operacionalización**

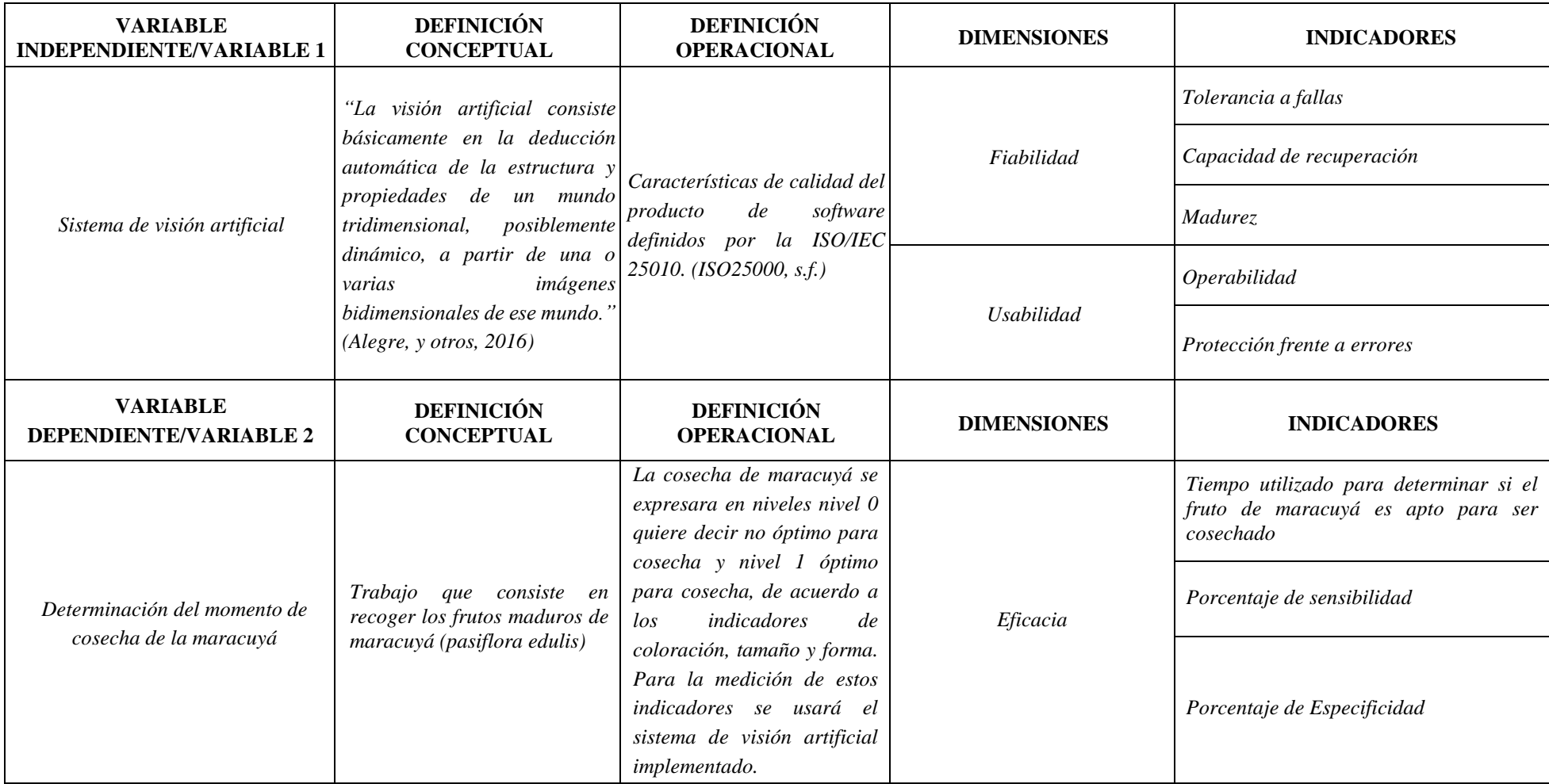

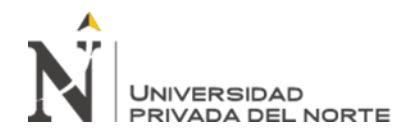

### **ANEXO nro. 3. Matriz de validación de instrumento**

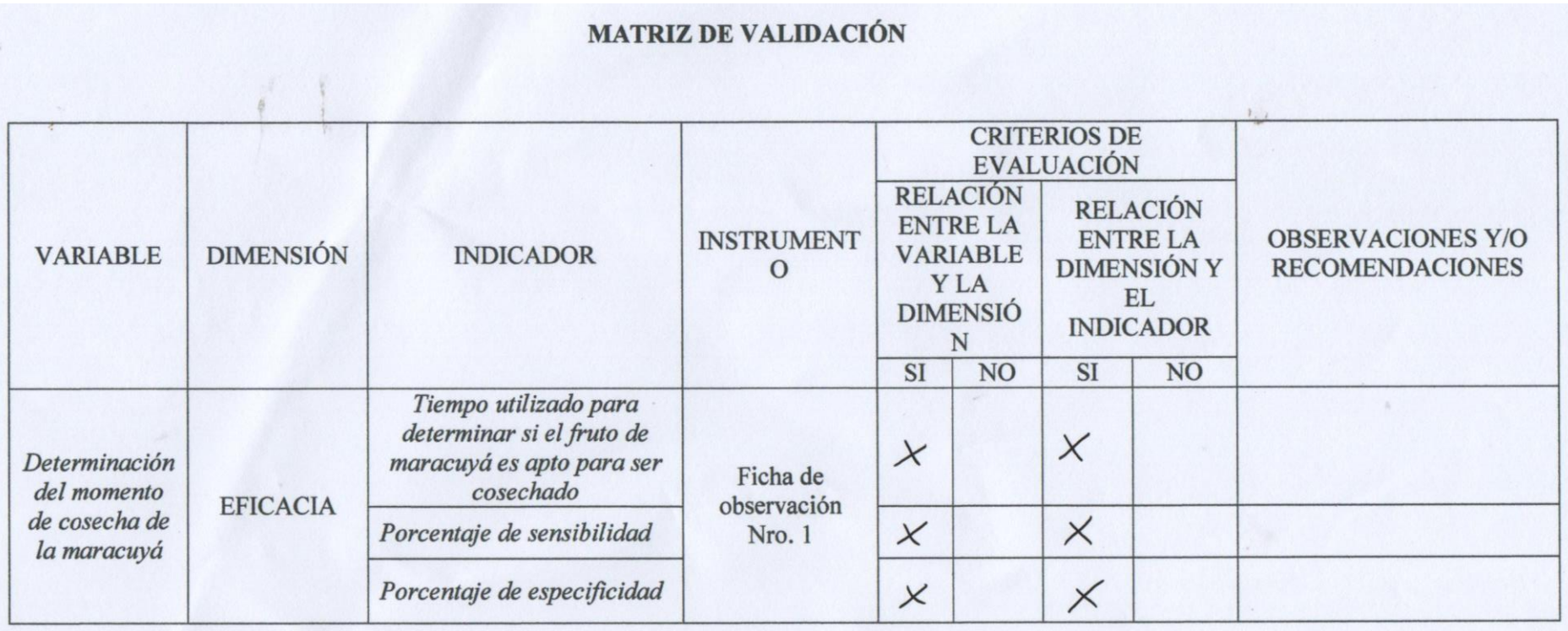

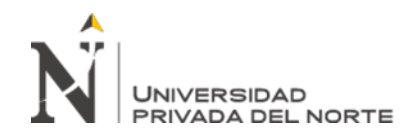

### MATRIZ DE VALIDACIÓN DE INSTRUMENTO

**NOMBRE DEL O LOS INSTRUMENTOS:** Ficha de observación Nro. 1

**OBJETIVO:** Recolectar datos para asignar valores en las mediciones de pre test y post test en los indicadores de la variable dependiente.

**APELLIDO Y NOMBRES DEL EVALUADOR:** 

MASQUEZ PARI MILTON LUIS

### **GRADO ACADÉMICO DEL EVALUADOR:**

LNGENIERO ON ING. COMPUTACION Y SISTEMAS

VALORACIÓN:

Aprobado

Desaprobado

33262397 **DNI** 

**FIRMA** 

**Br. Joseph Junior Jacinto Paredes, Br. Wilson Edward Yoel Narro Esquivel Pág. 62**

 $\lambda_{\rm tot}$ 

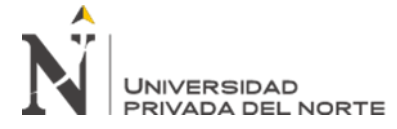

### **ANEXO nro. 4. Ficha de Observación**

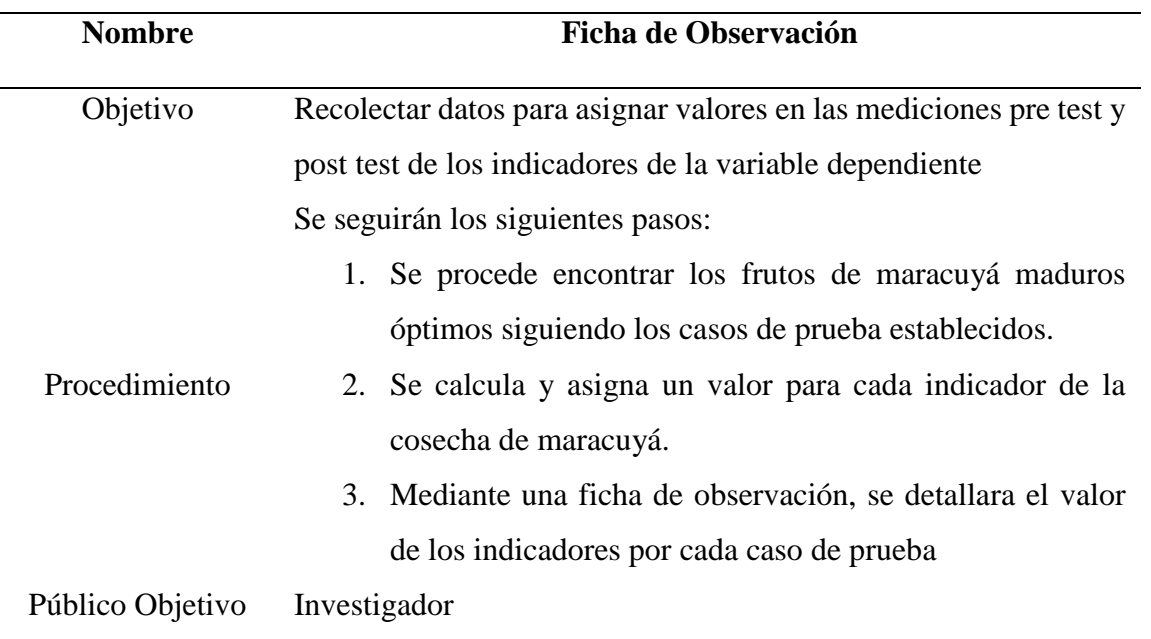

### **ANEXO nro. 4A. Descripción del instrumento**

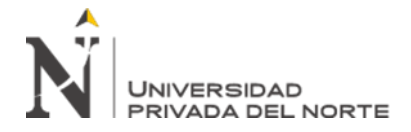

### **ANEXO nro. 4B. Descripción del instrumento**

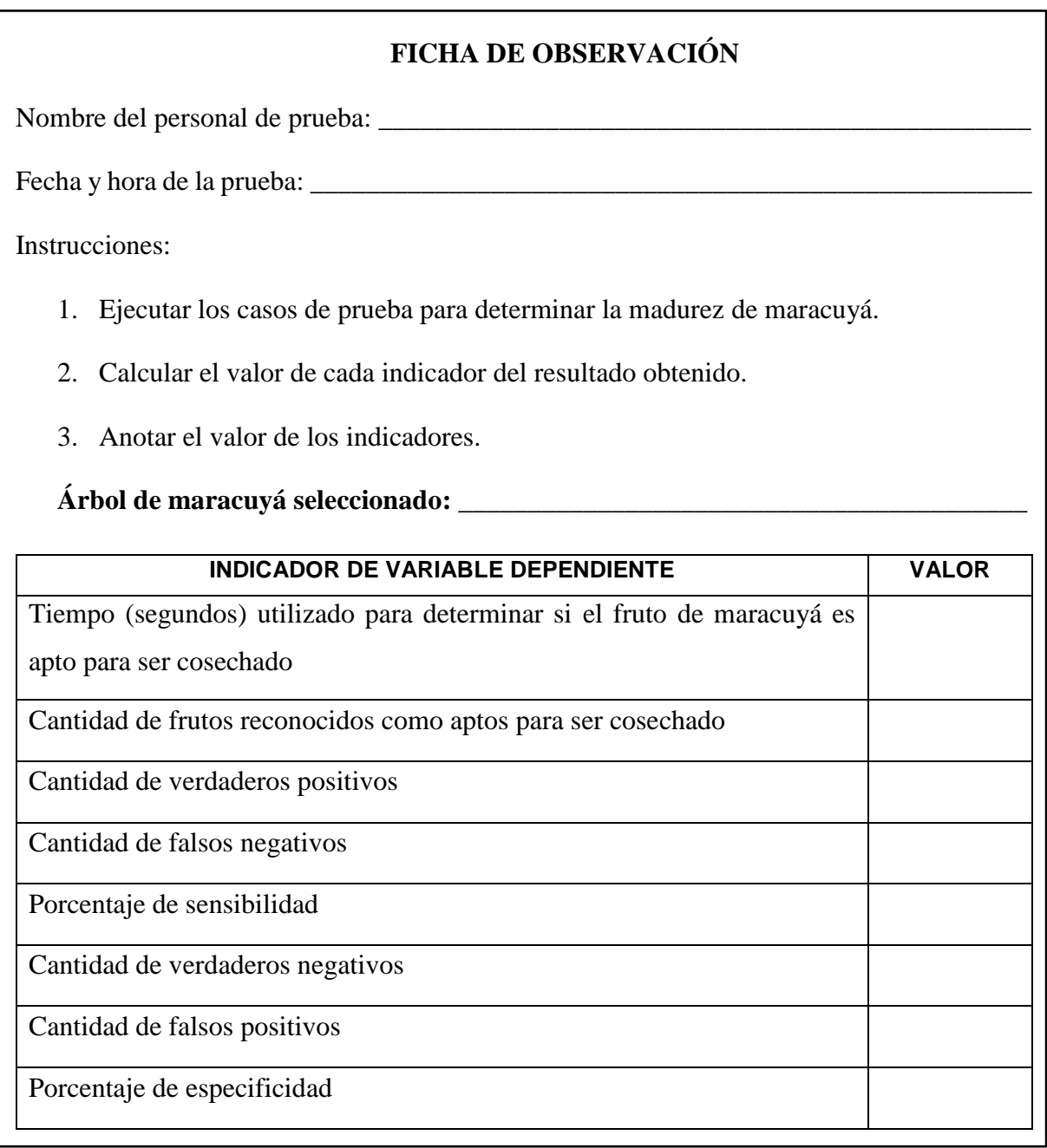

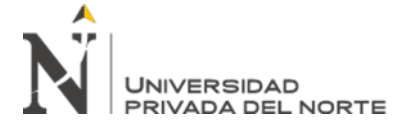

**ANEXO nro.5. Documentación de metodología de software.**

**Documento de requerimientos funcionales y no funcionales** 

## **Documento de requerimientos**

**Versión 1.0**

**Jacinto Paredes, Joseph Junior**

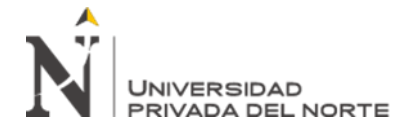

### **1. Sistema a Construir:**

Se construirá un sistema de visión artificial que permita determinar cuándo una maracuyá o conjunto de maracuyás esta aptas para su respectiva cosecha, todo esto a través del proceso de reconocimiento de imágenes, el sistema será desarrollado usando tecnología de escritorio, el cual procesara las imágenes y aplicara algoritmos de visión artificial para determinar el nivel de madurez del fruto finalmente indicara si está apto o no para la cosecha.

### **2. Usuarios:**

Los recolectores de maracuyá de los diferentes fundos en el distrito de Laredo.

### **3. Requerimientos Funcionales:**

- El sistema validar que las imágenes subidas sean solamente en formato .JPG
- El sistema deberá procesar imágenes de una o varios frutos de maracuyás.
- El sistema validara el estado de madurez de los frutos basándose en los indicadores de coloración y tamaño, establecidos por el experto.
- El sistema marcara con un recuadro los frutos óptimos a cosechar.

### **4. Requerimientos No Funcionales:**

### **Confiabilidad**

**Tolerancia a fallas:** ante un fallo en el sistema deberá mostrar un mensaje de error que indicando cual fue la causa.

**Capacidad de recuperación:** en caso haya un cierre inesperado del sistema este deberá guardar la información ingresada por el usuario y recuperar los resultados que se obtuvieron.

### **Eficiencia**

**Comportamiento con respecto al tiempo:** El tiempo requerido para procesar las imágenes no debe exceder a los 5 segundos

### **Funcionalidad**

**Precisión:** El sistema será capaz de reconocer la etapa de madurez en la que se encuentra el fruto de maracuyá e indicar si ya está óptimo para su cosecha con una precisión del 65%.

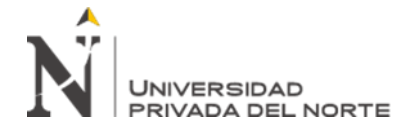

### **5. Restricciones:**

- El sistema será desarrollado bajo el criterio de plataforma de escritorio
- Arquitectura a utilizar será una arquitectura cliente servidor.
- Se utilizara un servidor donde se delegaran los componentes propios del sistema.

### **6. Interfaces:**

### **6.1. Interfaces de Usuario:**

Se diseñaran interfaces de usuario amigables, e intuitivas que permitirán un rápido aprendizaje y rápida interacción entre el sistema y el usuario.

### **6.2. Interfaces con Hardware:**

No Aplica

### **6.3. Interfaces con Software:**

Open CV 4.1.0

### **6.4.Interfaces de Comunicación:**

No Aplica

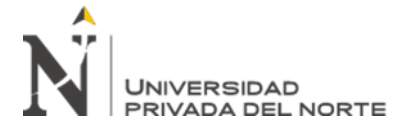

**Documento de herramientas tecnológicas**

# **DOCUMENTO DE HERRAMIENTAS TECNOLÓGICAS**

**Versión 1.0**

**Narro Esquivel, Wilson**

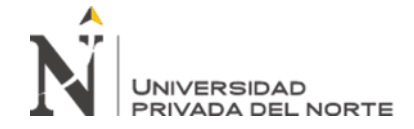

### **1. Sistema a Construir**

Se construirá un sistema de visión artificial que permita determinar cuándo una maracuyá o conjunto de maracuyás esta aptas para su respectiva cosecha, todo esto a través del proceso de reconocimiento de imágenes, el sistema será desarrollado usando tecnología de escritorio, el cual procesara las imágenes y aplicara algoritmos de visión artificial para determinar el nivel de madurez del fruto finalmente indicara si está apto o no para la cosecha.

### **2. Herramientas tecnológicas**

En el presente documento se definen las herramientas tecnológicas a utilizar en el desarrollo del sistema de visión artificial.

### **3. Software**

**Lenguaje de programación:** se utilizar el lenguaje de programación Python 3.7.2debido a sus grandes beneficios como que es multiplataforma, framework de gran utilidad, libre de licencias, etc.

**Plataforma:** La plataforma en la cual se desarrollara ser escritorio.

### **4. Hardware**

No Aplica

### **5. Librerías**

Se utilizara como apoyo:

**Open CV 4.1.0:** Es una librería multiplataforma utilizada para la manipulación de imágenes, compatible con Python.

**Tkinter:** Es una librería para el diseño de interfaces en escritorio en Python

**Numpy:** Es una librería que facilita las operaciones de matrices compatible con Python

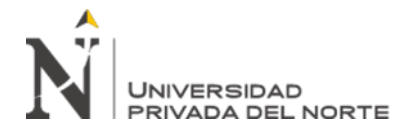

### **Prototipo de interfaz.**

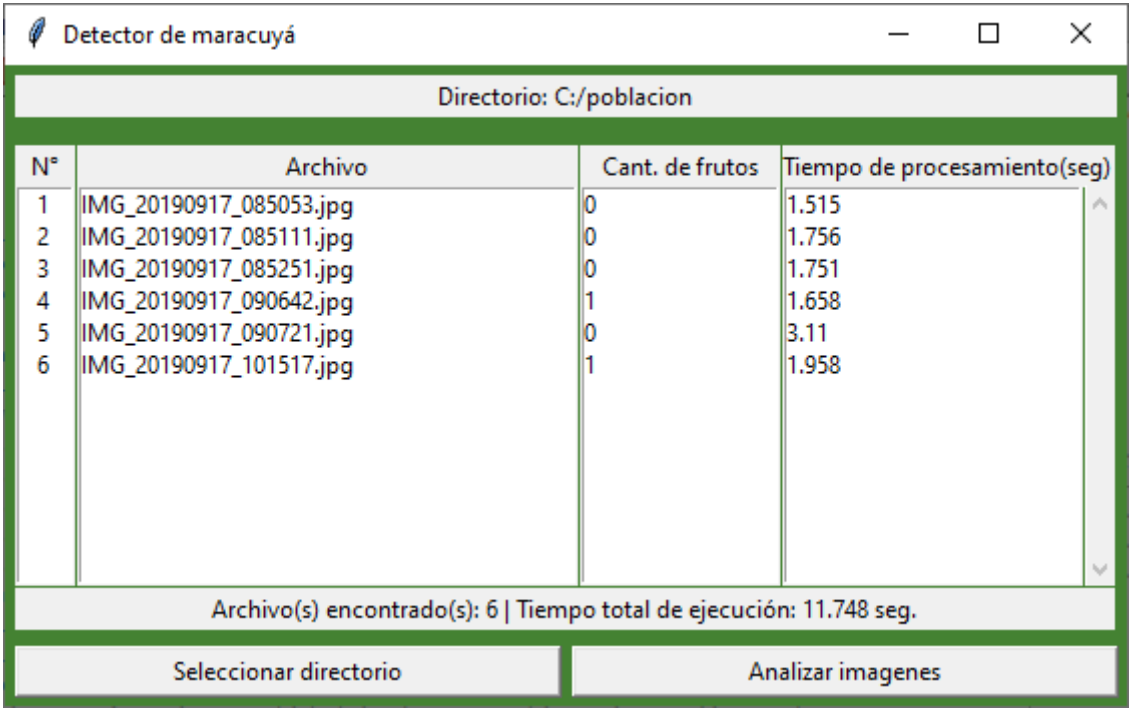

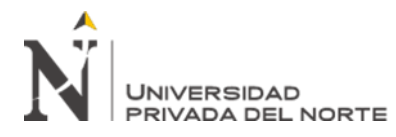

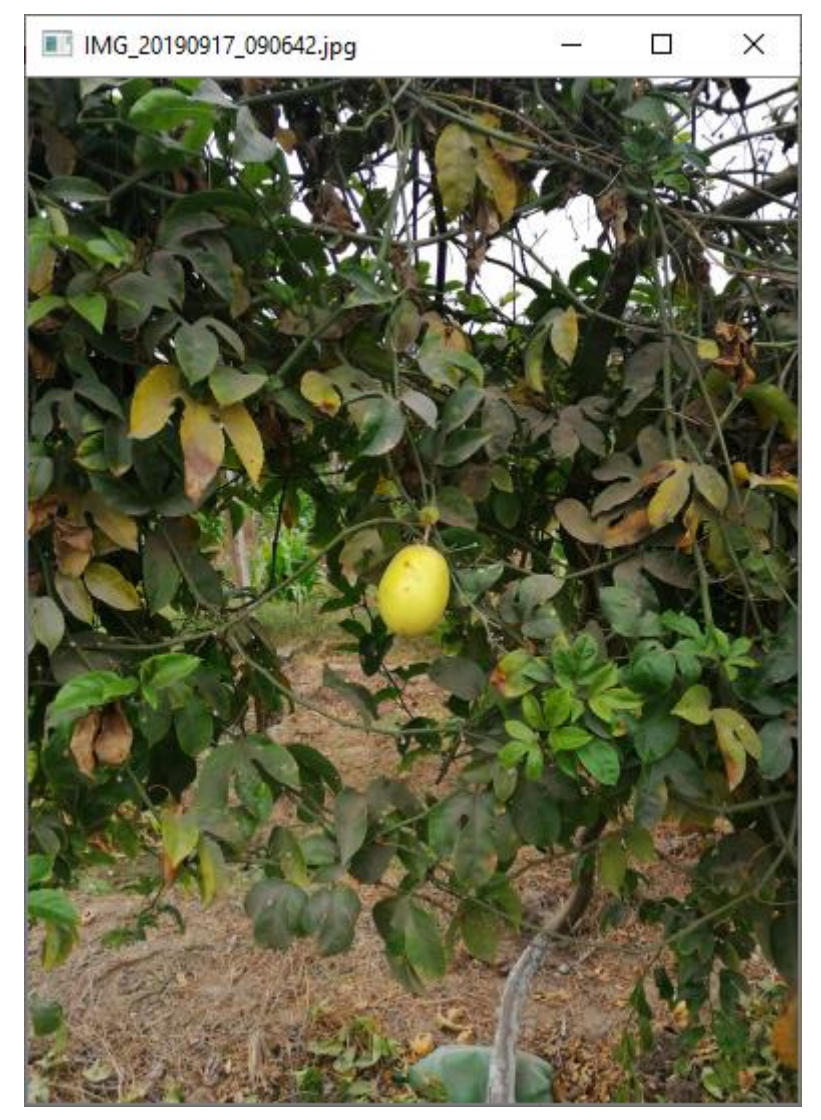

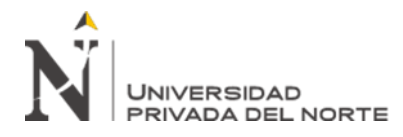

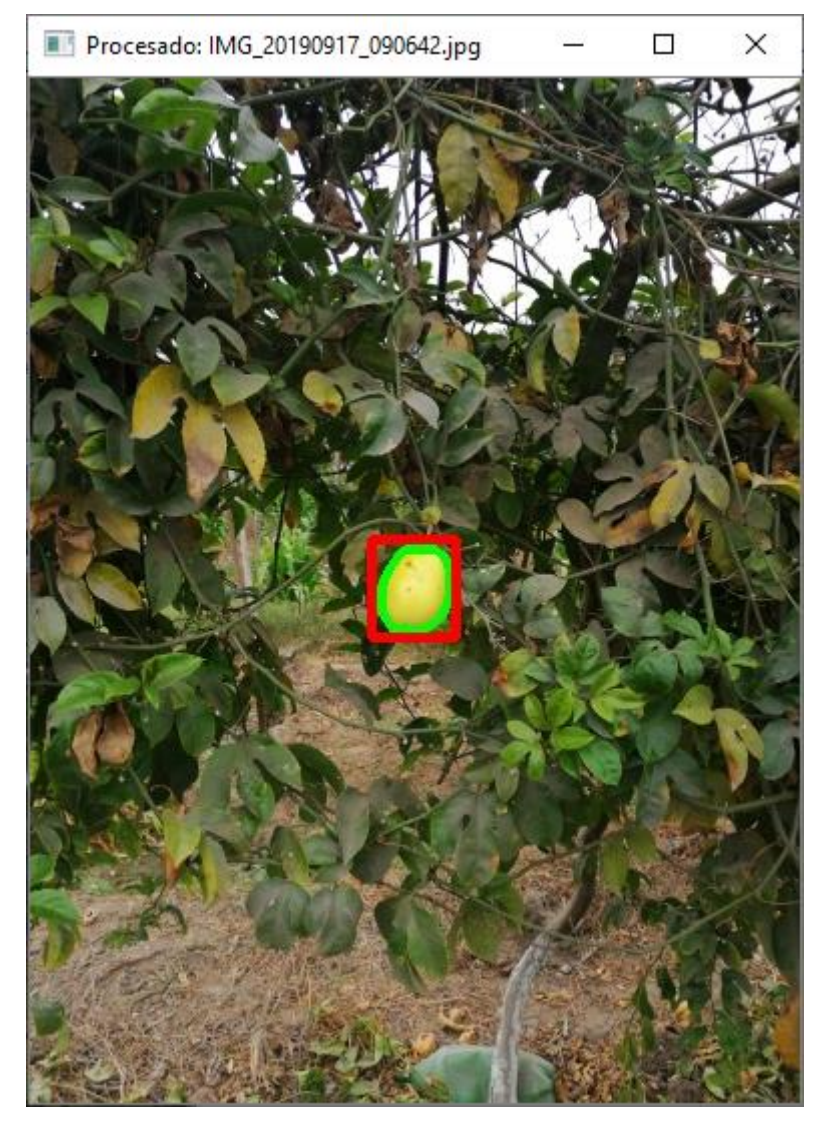
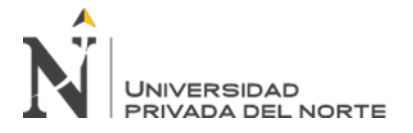

# **ANEXO nro. 6. Casos de Prueba**

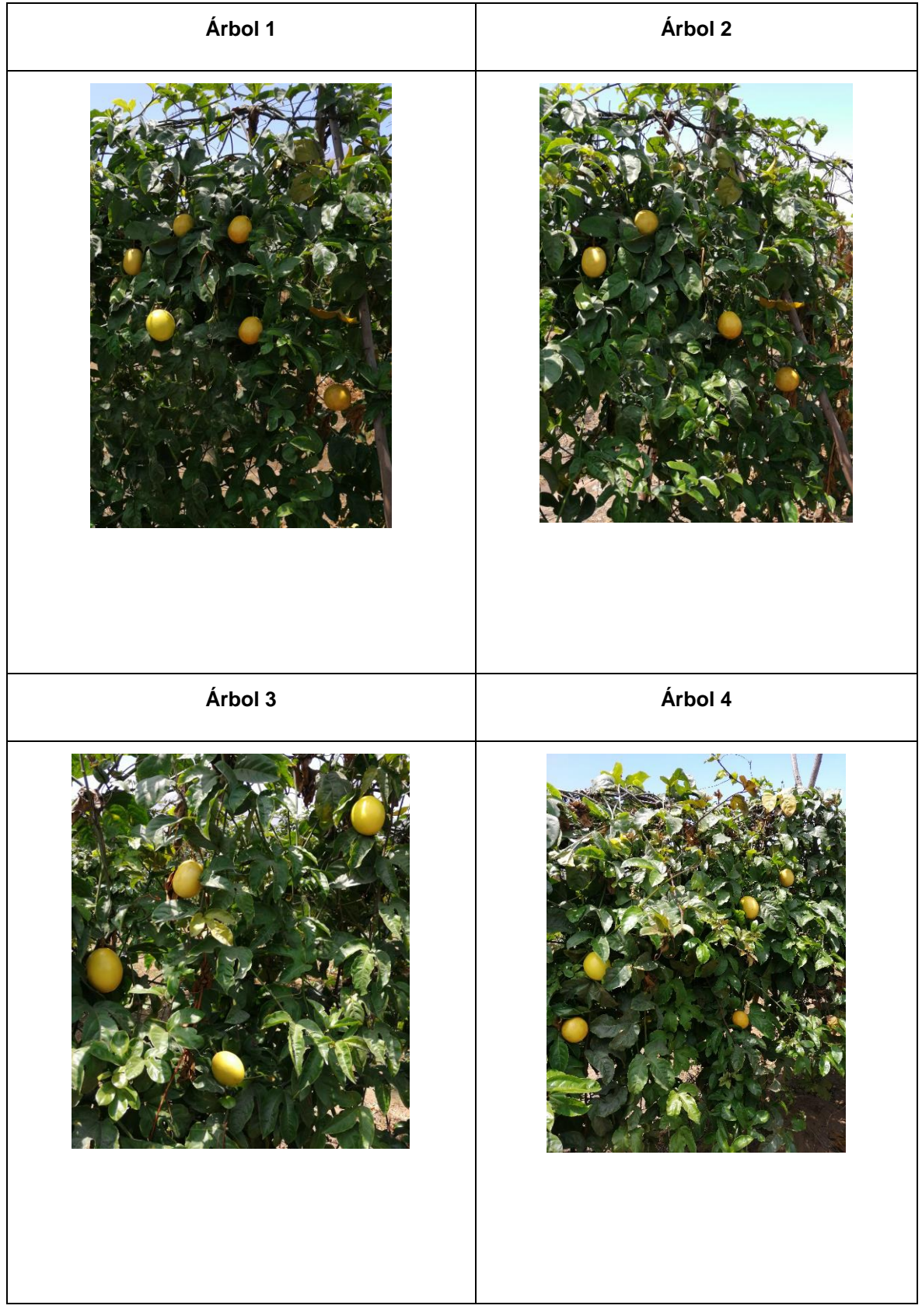

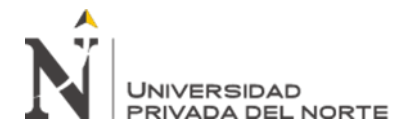

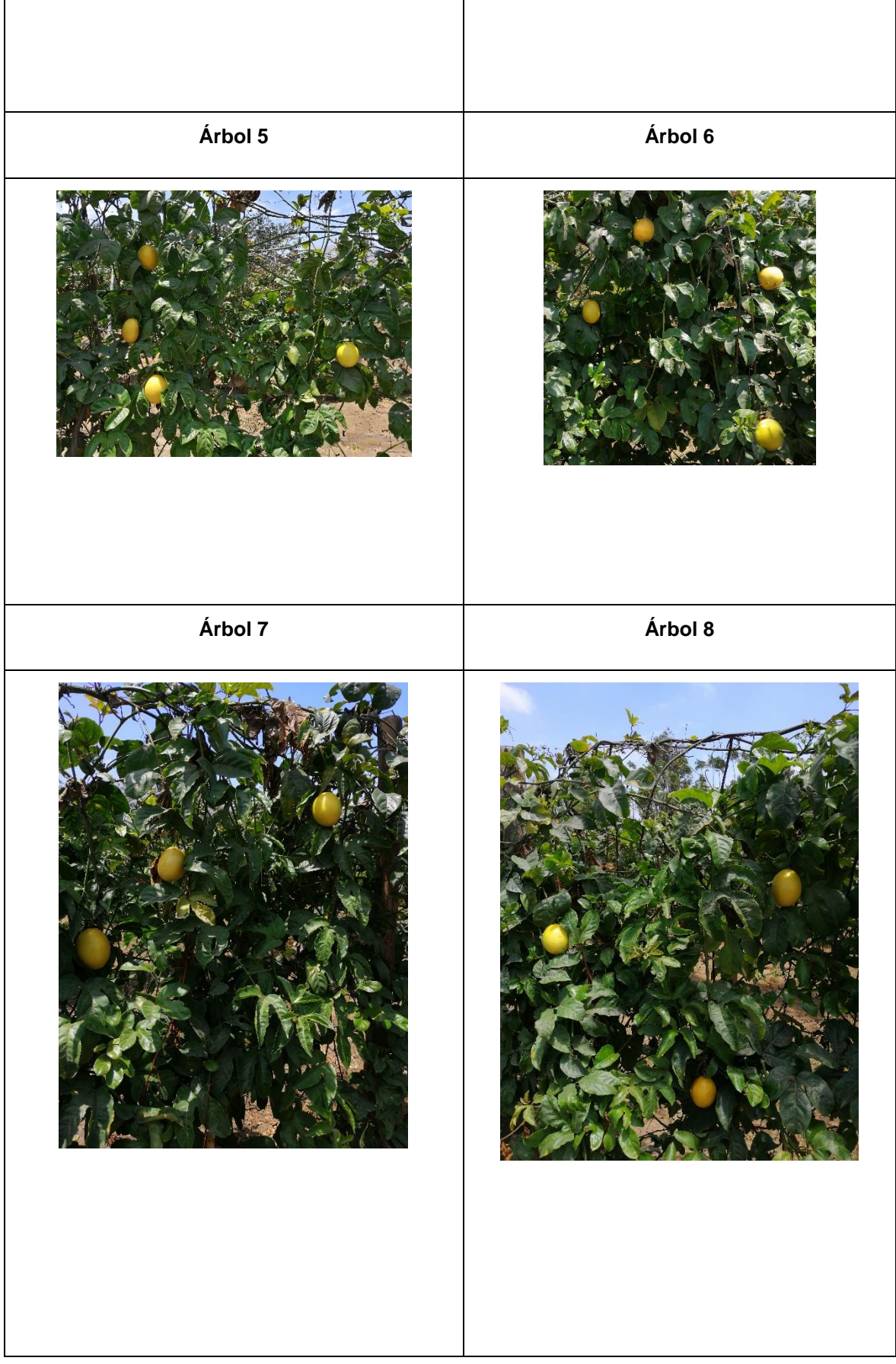

**Br. Joseph Junior Jacinto Paredes, Br. Wilson Edward Yoel Narro Esquivel Pág. 74**

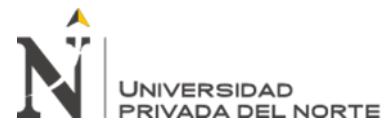

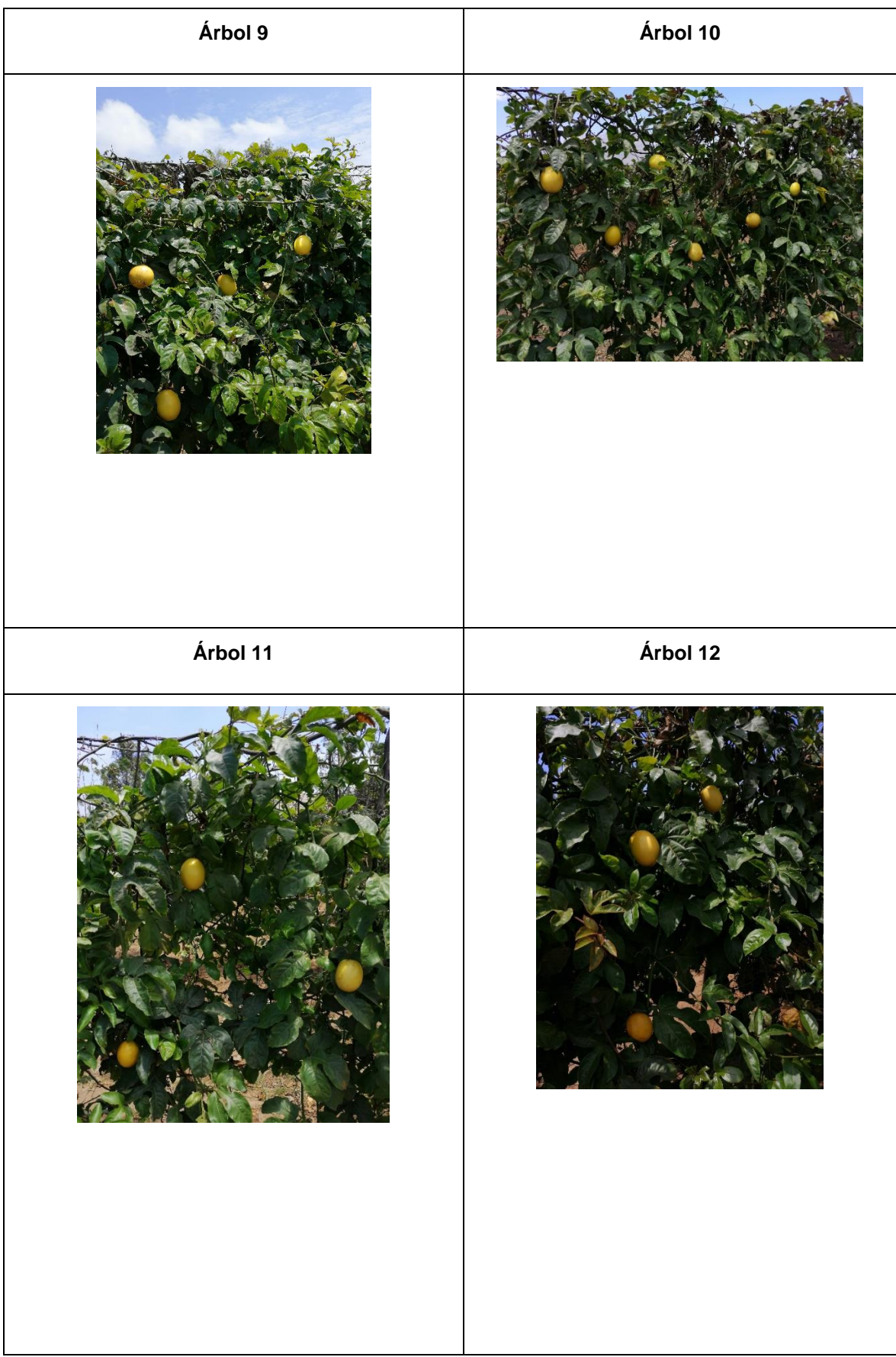

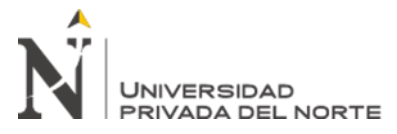

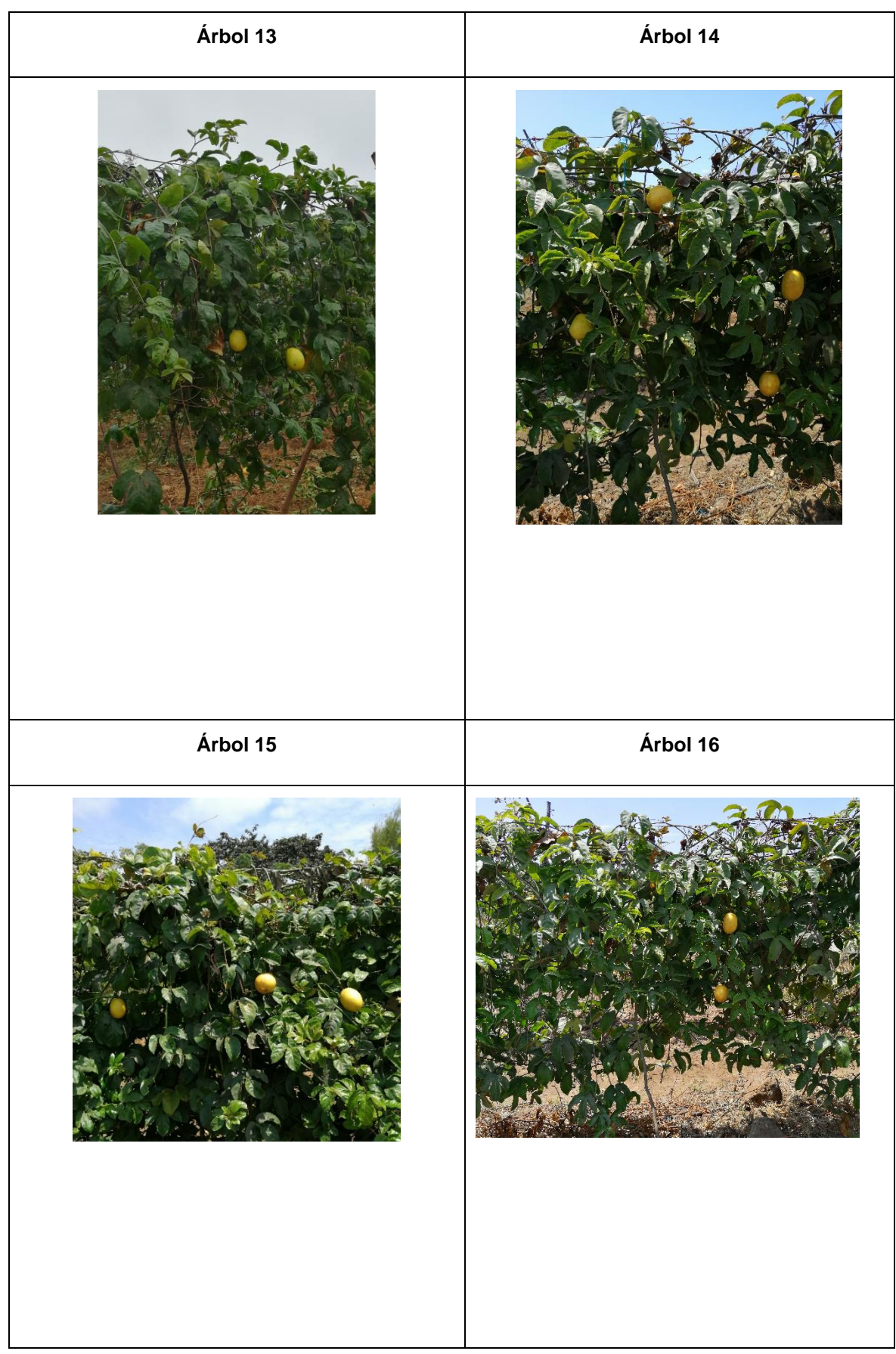

**Br. Joseph Junior Jacinto Paredes, Br. Wilson Edward Yoel Narro Esquivel <b>Participate 1968** Pág. 76

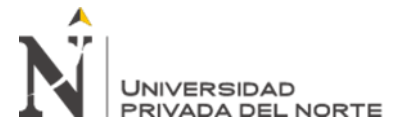

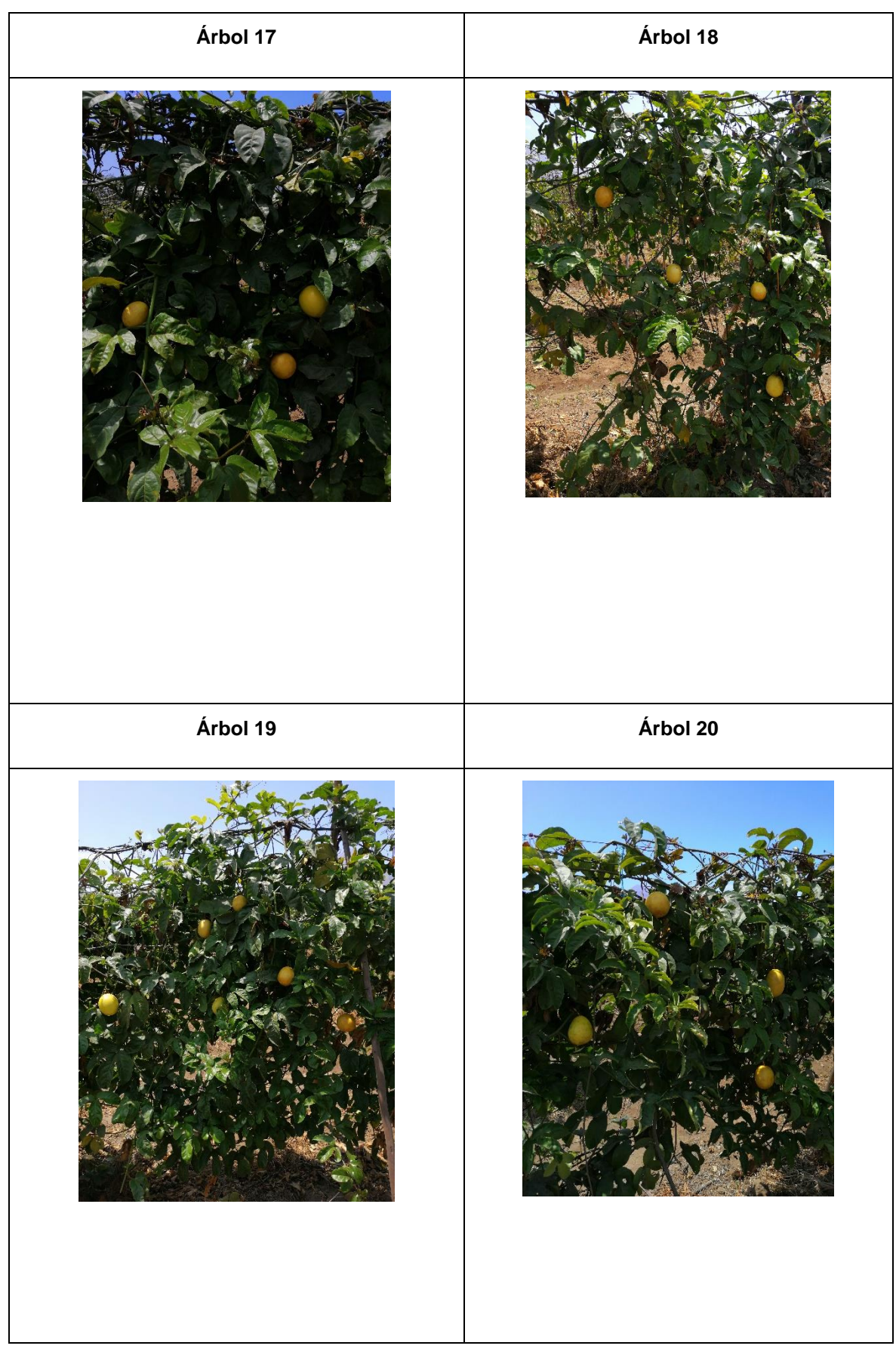

**Br. Joseph Junior Jacinto Paredes, Br. Wilson Edward Yoel Narro Esquivel <b>Participate 1968** Pág. 77

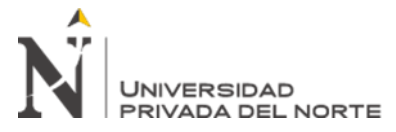

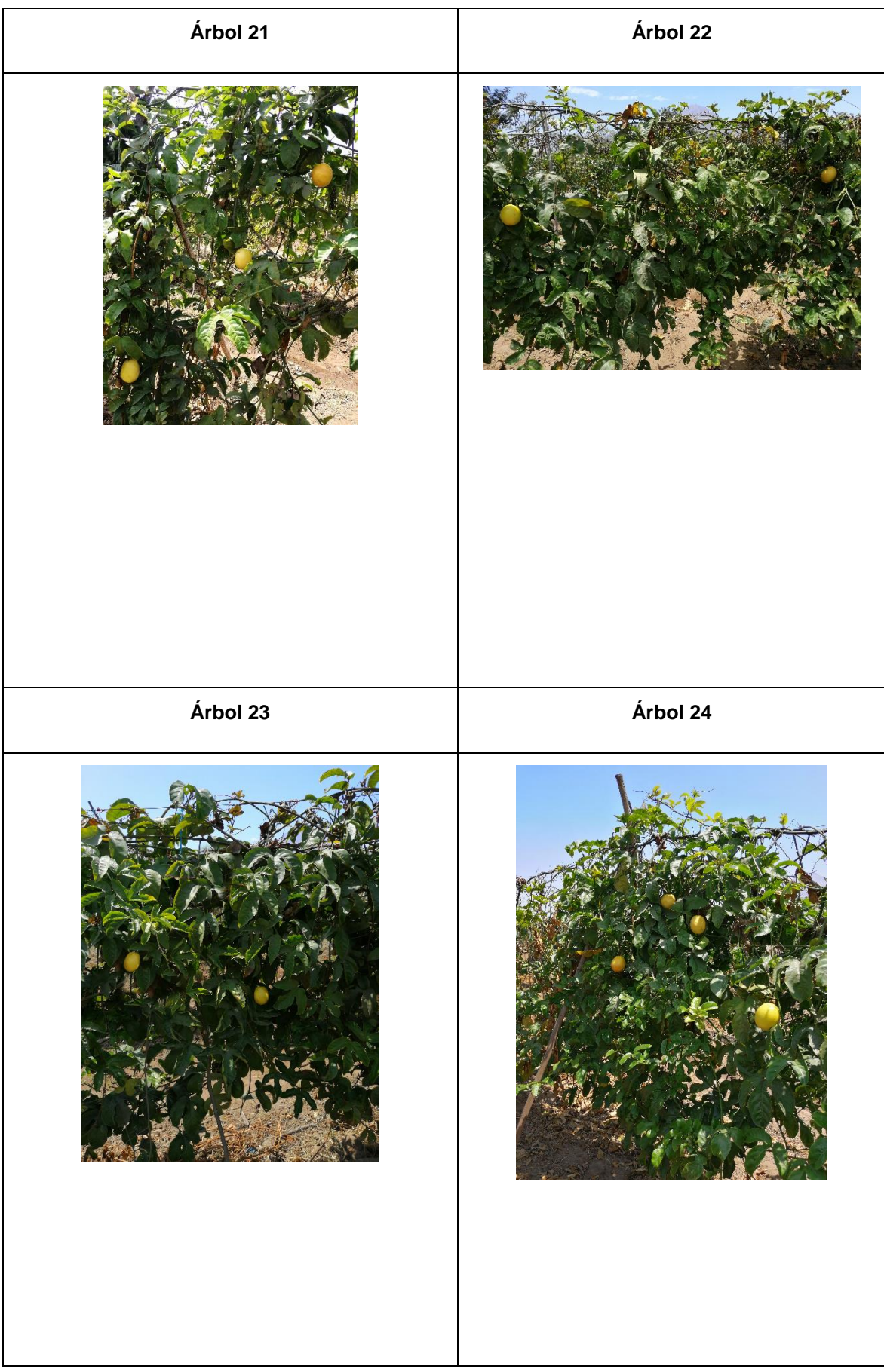

**Br. Joseph Junior Jacinto Paredes, Br. Wilson Edward Yoel Narro Esquivel <b>Particle 1968** Pág. 78

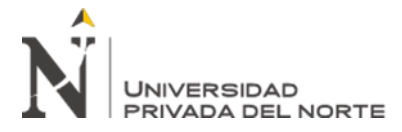

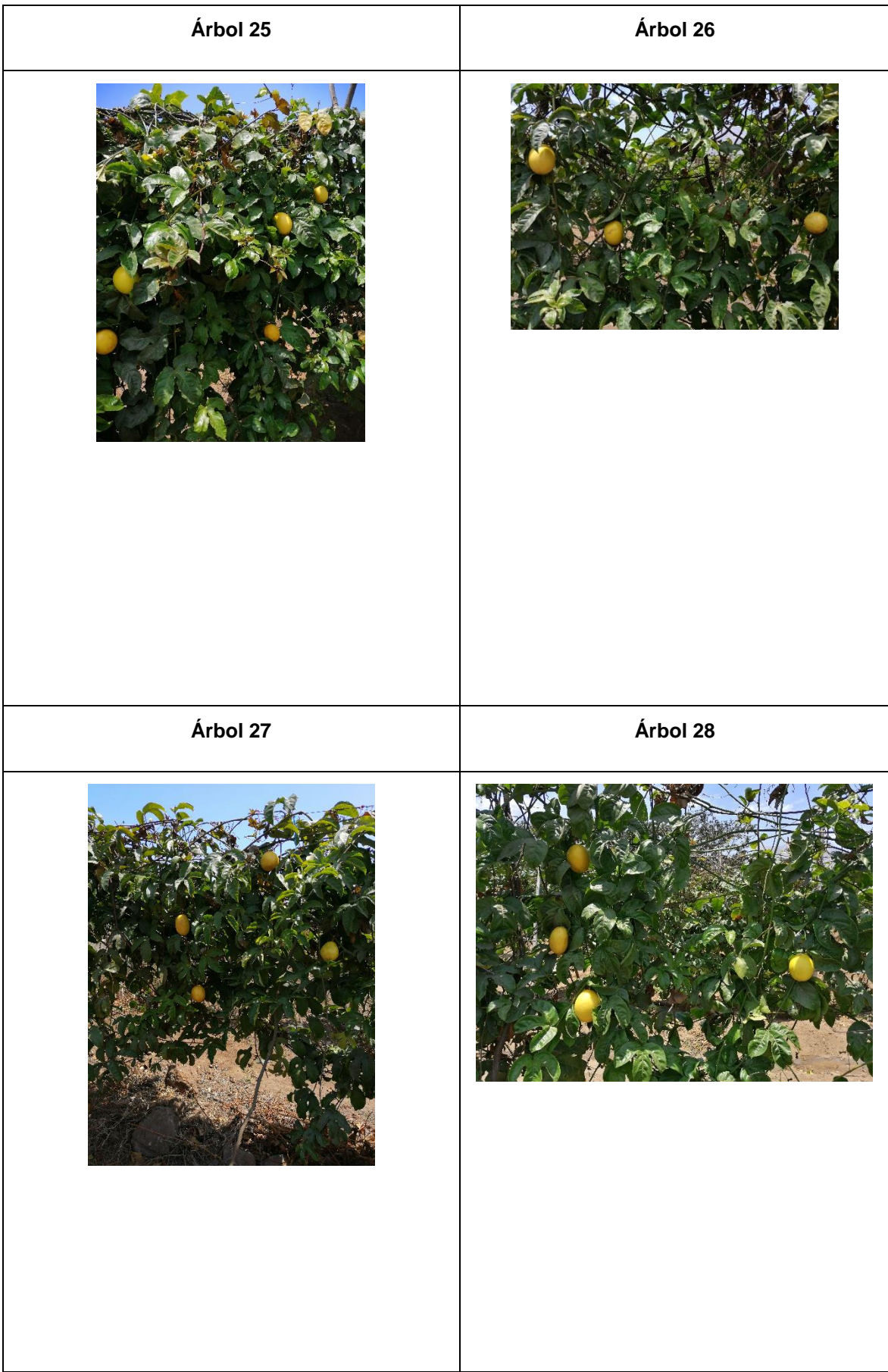

**Br. Joseph Junior Jacinto Paredes, Br. Wilson Edward Yoel Narro Esquivel Pág. 79**

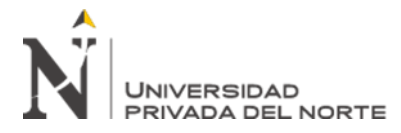

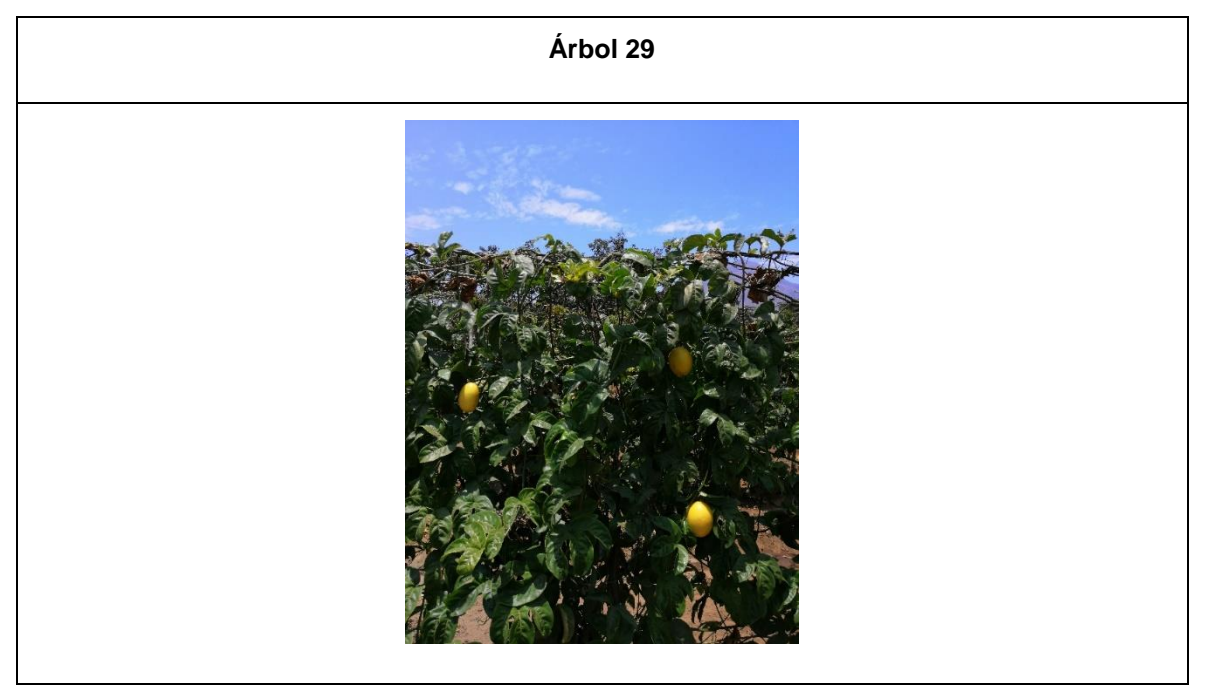